# **3. BAB III**

# **METODE DAN DESAIN PENELITIAN**

# **3.1. Objek Penelitian**

Objek penelitian ini terdiri dari tiga variabel, yaitu komunikasi interpersonal (X1) dan didiplin kerja (X2) sebagai variabel bebas *(independent variable)*, dan kinerja karyawan (Y) sebagai variabel terikat *(dependent variable).*

Adapun lokasi dan waktu penelitian pada penelitian ini adalah sebagai berikut:

- a) Tempat penelitian dilakukan di Dinas Penanaman Modal dan Pelayanan Terpadu Satu Pintu Provinsi Jawa Barat yang berlokasi di Jl. Windu No. 26, Kecamatan Lengkong, Kota Bandung, Jawa Barat.
- b) Waktu pelaksanaan penelitian ini berlangsung pada bulan Januari sampai dengan selesai.

#### **3.2. Metode Penelitian**

Sebelum melaksanakan penelitian, terlebih dahulu harus menentukan jenis dan metode penelitian yang akan digunakan untuk mendapatkan data-data dengan ilmiah dan sebagai pedoman dalam kegiatan penelitian agar lebih terarah sehingga tujuan penelitian dapat tercapai. Jenis penelitian yang digunakan dalam penelitian ini yaitu penelitian deskriptif dan verifikatif. Seperti yang dijelaskan oleh Sugiyono (2012, hlm. 11) bahwa:

"Penelitian deskriptif adalah penelitian yang dilakukan untuk mengetahui nilai variabel mandiri, baik satu variabel atau lebih *(independen)* tanpa membuat perbandingan, atau menghubungkan antara variabel satu dengan variabel yang lain."

Penelitian deskriptif bertujuan untuk memperoleh gambaran tentang tingkat komunikasi interpersonal, disiplin kerja dan kinerja pegawai di Dinas Penanaman Modal dan Pelayanan Terpadu Satu Pintu Provinsi Jawa Barat. Lalu, penelitian verifikatif pada dasarnya ingin menguji kebenaran dari suatu hipotesis yang dilaksanakan melalui pengumpulan data di lapangan. Dalam penelitian diuji

**Annisa Miftahul Jannah, 2020**

*PENGARUH KOMUNIKASI INTERPERSONAL DAN DISIPLIN KERJA TERHADAP KINERJA KARYAWAN DI DINAS PENANAMAN MODAL DAN PELAYANAN TERPADU SATU PINTU PROVINSI JAWA BARAT*

mengenai pengaruh komunikasi interpersonal dan disiplin kerja terhadap kinerja karyawan di Dinas Penanaman Modan dan Pelayanan Terpadu Satu Pintu Provinsi Jawa Barat.

"Penelitian verifikatif adalah penelitian untuk menguji hipotesis-hipotesis dan mengadakan interpretasi yang lebih dalam tentang hubungan-hubungan" (Nazir, 2011, hlm. 89). Sesuai dengan pengertiannya, pada penelitian verifikatif ini digunakan karena peneliti bertujuan untuk menguji bagaimana gambaran pengaruh komunikasi interpersonal terhadap kinerja karyawan, pengaruh disiplin kerja terhadap kinerja karyawan, dan bagaimana pengaruh komunikasi interpersonal dan disiplin kerja terhadap kinerja karyawan di Dinas Penanaman Modal dan Pelayanan Terpadu Satu Pintu Provinsi Jawa Barat.

Metode penelitian merupakan cara atau langkah-langkah yang ditempuh dalam penelitian untuk menjawab rumusan masalah agar menghasilkan jawaban yang tepat dan akurat. Menurut Sugiyono (2018, hlm. 2) "Metode penelitian pada dasarnya merupakan cara ilmiah untuk mendapatkan data dengan tujuan dan kegunaan tertentu." Tujuan adanya metode penelitian adalah untuk memberikan gambaran kepada peneliti tentang bagaimana langkah-langkah penelitian dilakukan, sehingga permasalahan dapat terpecahkan.

Adapun metode penelitian yang digunakan dalam penelitian ini yaitu metode survei eksplanasi (*explanatory survey method).* Menurut Singarimbun & Effendi (1998, hlm. 5) "Metode *explanatory survey* yaitu metode untuk menjelaskan hubungan kausal antar dua variabel atau lebih melalui pengujian hipotesis."

Muhidin & Sontani (2011, hlm. 6) mengemukakan bahwa "Penelitian survey ini merupakan studi bersifat kuantitatif dan umumnya survey menggunakan kuesioner sebagai alat pengumpulan datanya."

Pendekatan yang digunakan dalam penelitian ini adalah pendekatan kuantitatif, berdasaran informasi statistik karena metode penelitian survey ini memerlukan operasional variabel sebagai bahan penelitian yang dapat digunakan

**Annisa Miftahul Jannah, 2020**

*PENGARUH KOMUNIKASI INTERPERSONAL DAN DISIPLIN KERJA TERHADAP KINERJA KARYAWAN DI DINAS PENANAMAN MODAL DAN PELAYANAN TERPADU SATU PINTU PROVINSI JAWA BARAT*

Universitas Pendidikan Indonesia I repository.upi.edu I perpustakaan.upi.edu

sebagai model uji statistik yang menggunakan statistika. Dari uraian tersebut, diharapkan peneliti mendapatkan data penelitian yang sesuai dengan tujuan penelitian yaitu mengetahui komunikasi interpersonal dan disiplin kerja terhadap kinerja karyawan di Dinas Penanaman Modal dan Pelayanan Terpadu Satu Pintu Provinsi Jawa Barat.

# **3.3. Desain Penelitian**

# **3.3.1. Operasional Variabel Penelitian**

Variabel yang terdapat dalam penelitian ini meliputi tiga variabel, yaitu Komunikasi Interpersonal sebagai variabel bebas pertama  $(X_1)$ , Disiplin Kerja sebagai variabel bebas kedua  $(X_2)$  dan Kinerja Karyawan sebagai variabel terikat (Y). Maka bentuk operasionalisasinya adalah sebagai berikut:

### **3.3.1.1. Komunikasi Interpersonal (Variabel X1)**

Komunikasi interpersonal merupakan komunikasi yang berlangsung seacara tatap muka antara dua orang atau lebih dalam dalam suatu kelompok kecil dengan respon segera.

Devito dalam Aw (2011, hlm. 4) menyatakan bahwa:

Komunikasi interpersonal adalah penyampaian pesan oleh satu orang dan penerima pesan oleh orang lain atau sekelompok kecil orang, dengan berbagai dampaknya dan dengan peluangnya untuk memberikan umpan balik segera.

Berdasarkan pengertian menurut Devito dalam Aw (2011, hlm. 82) indikator komunikasi interpersonal yaitu: (1) Keterbukaan *(openness),* (2) Empati *(empathy),* (3) Sikap mendukung *(supprtiveness),* (4) Sikap positif *(positiveness),* dan (5) Kesetaraan *(equality).*

Operasional Komunikasi Interpersonal (variabel X2) secara lebih rinci dapat dilihat pada tabel di bawah ini:

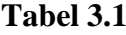

# **Operasional Variabel X<sup>1</sup> (Komunikasi Interpersonal)**

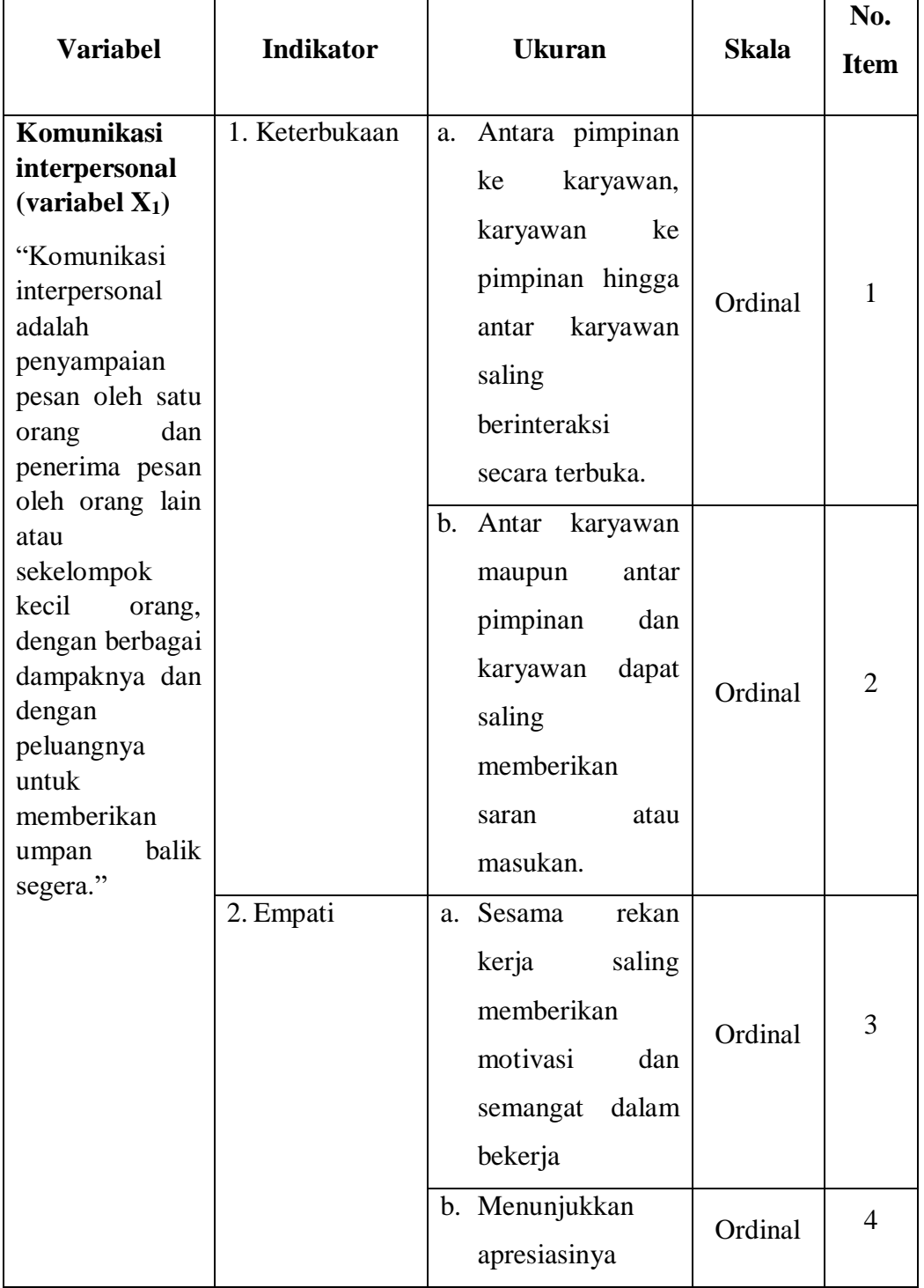

**Annisa Miftahul Jannah, 2020**

*PENGARUH KOMUNIKASI INTERPERSONAL DAN DISIPLIN KERJA TERHADAP KINERJA KARYAWAN DI DINAS PENANAMAN MODAL DAN PELAYANAN TERPADU SATU PINTU PROVINSI JAWA BARAT*

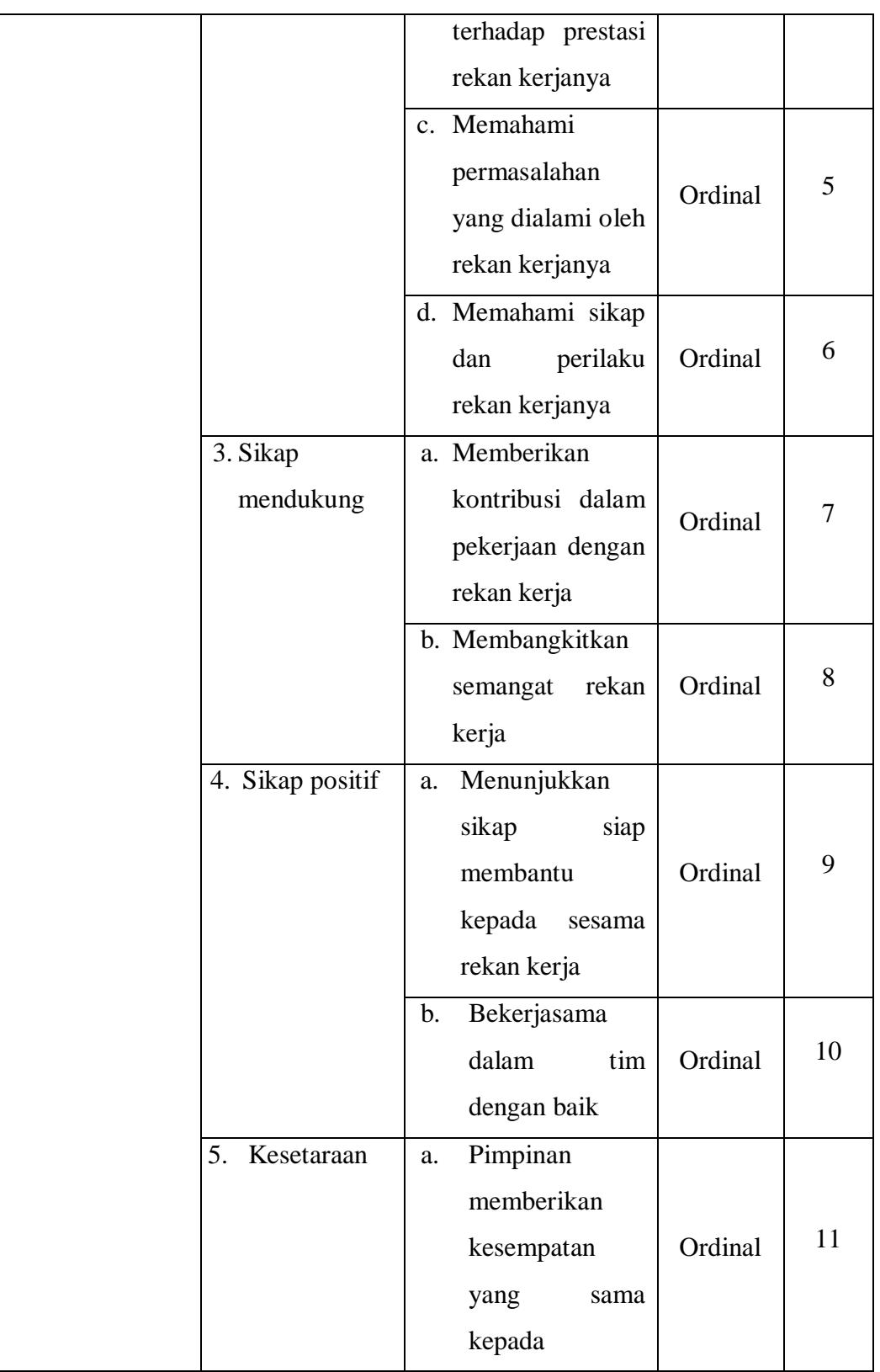

**Annisa Miftahul Jannah, 2020**

*PENGARUH KOMUNIKASI INTERPERSONAL DAN DISIPLIN KERJA TERHADAP KINERJA KARYAWAN DI DINAS PENANAMAN MODAL DAN PELAYANAN TERPADU SATU PINTU PROVINSI JAWA BARAT*

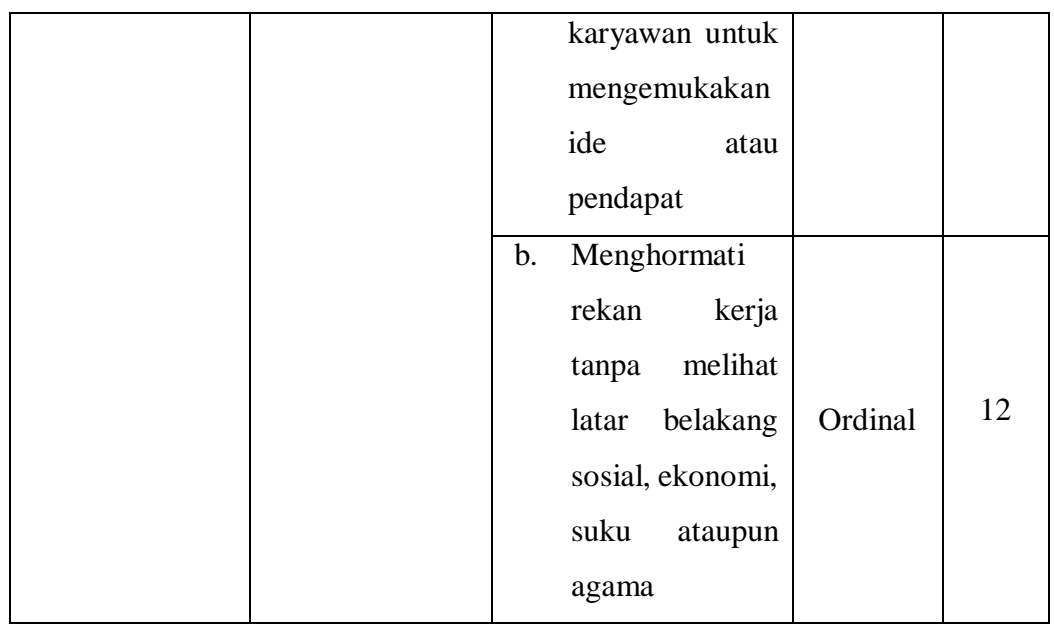

Sumber: Aw (2011, hlm. 82-84)

Berdasarkan tabel operasional di atas, dari beberapa indikator yang telah dijabarkan lebih detail yang bermaksud untuk memberikan pengertian bagaimana menggambarkan variabel  $X_1$  ini. Pada akhirnya, operasional variabel ini digunakan untuk mengukur seberapa besar skor dari variabel  $X_1$  ini akan diukur menggunakan instrumen penelitian berupa kuesioner atau angket yang disebar kepada responden dan selanjutnya akan diolah menggunakan pengolahan data. semakin efektif juga komunikasi interpersonal di organisasi tersebut menurut responden.

# **3.3.1.2. Disiplin Kerja (Variabel X2)**

Disiplin kerja merupakan salah satu faktor yang dapat mempengaruhi tercapainya tujuan pada suatu organisasi. Dengan adanya disiplin kerja yang baik pada setiap karyawan, maka tugas-tugas serta peran karyawan akan dikerjakan dengan optimal sesuai dengan ketentuan organisasi.

Menurut Hasibuan (2007, hlm. 193) mengemukakan bahwa "Kedisiplinan adalah kesadaran dan kesediaan seseorang mentaati semua peraturan perusahaan dan norma sosial yang berlaku".

*PENGARUH KOMUNIKASI INTERPERSONAL DAN DISIPLIN KERJA TERHADAP KINERJA KARYAWAN DI DINAS PENANAMAN MODAL DAN PELAYANAN TERPADU SATU PINTU PROVINSI JAWA BARAT*

Universitas Pendidikan Indonesia I repository.upi.edu I perpustakaan.upi.edu

Berdasarkan pengertian kedisiplinan menurut Hasibuan (2007, hlm. 193) untuk mengukur tingkat kedisiplinan menggunakan empat indikator, yaitu: (1) kesadaran, (2) kesediaan, (3) ketaatan, dan (4) etika kerja.

Operasional variabel Disiplin kerja (variabel  $X_2$ ) secara lebih rinci dapat dilihat pada tabel di bawah ini:

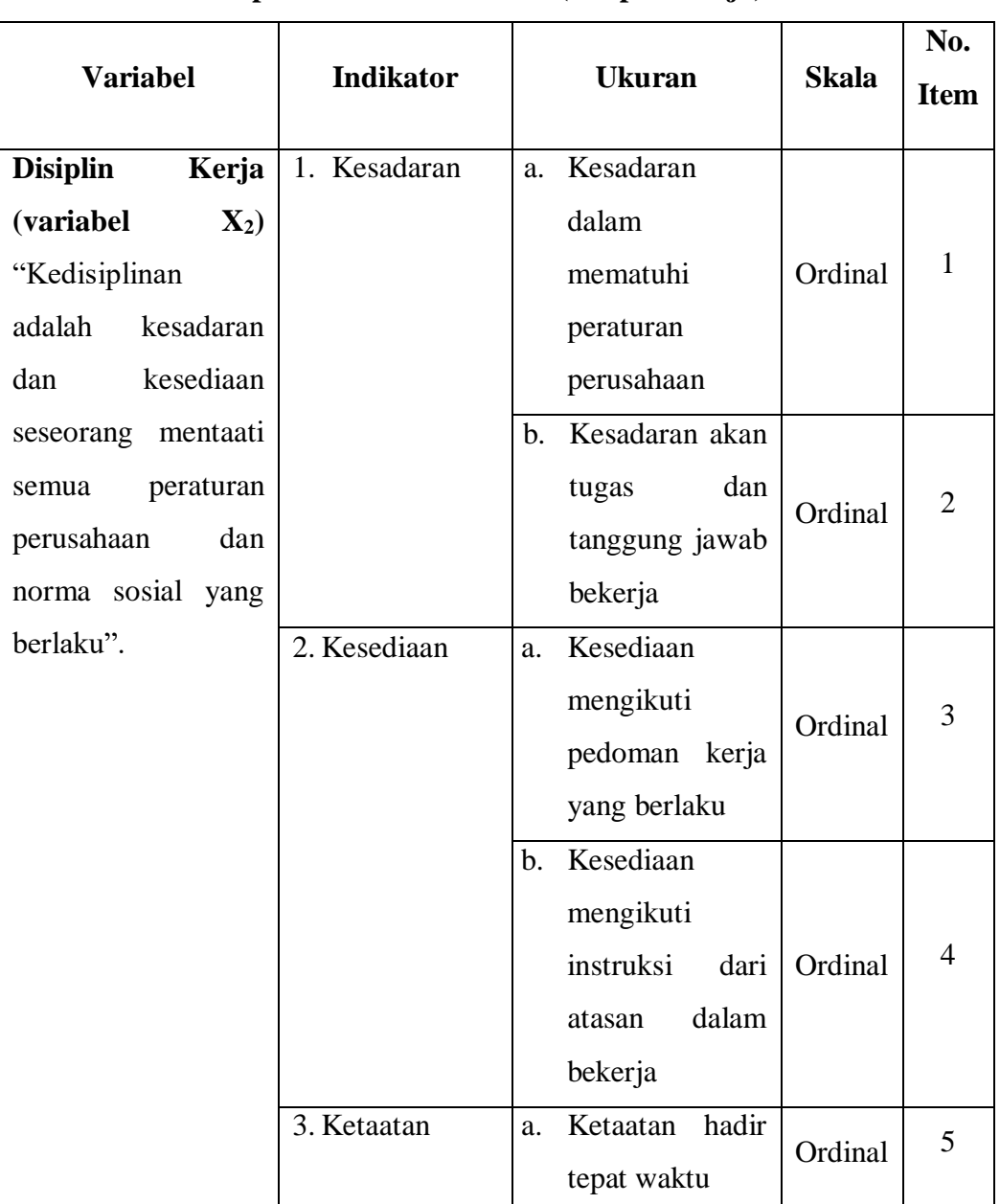

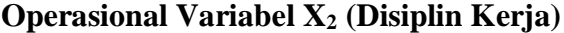

**Tabel 3.2**

**Annisa Miftahul Jannah, 2020**

*PENGARUH KOMUNIKASI INTERPERSONAL DAN DISIPLIN KERJA TERHADAP KINERJA KARYAWAN DI DINAS PENANAMAN MODAL DAN PELAYANAN TERPADU SATU PINTU PROVINSI JAWA BARAT*

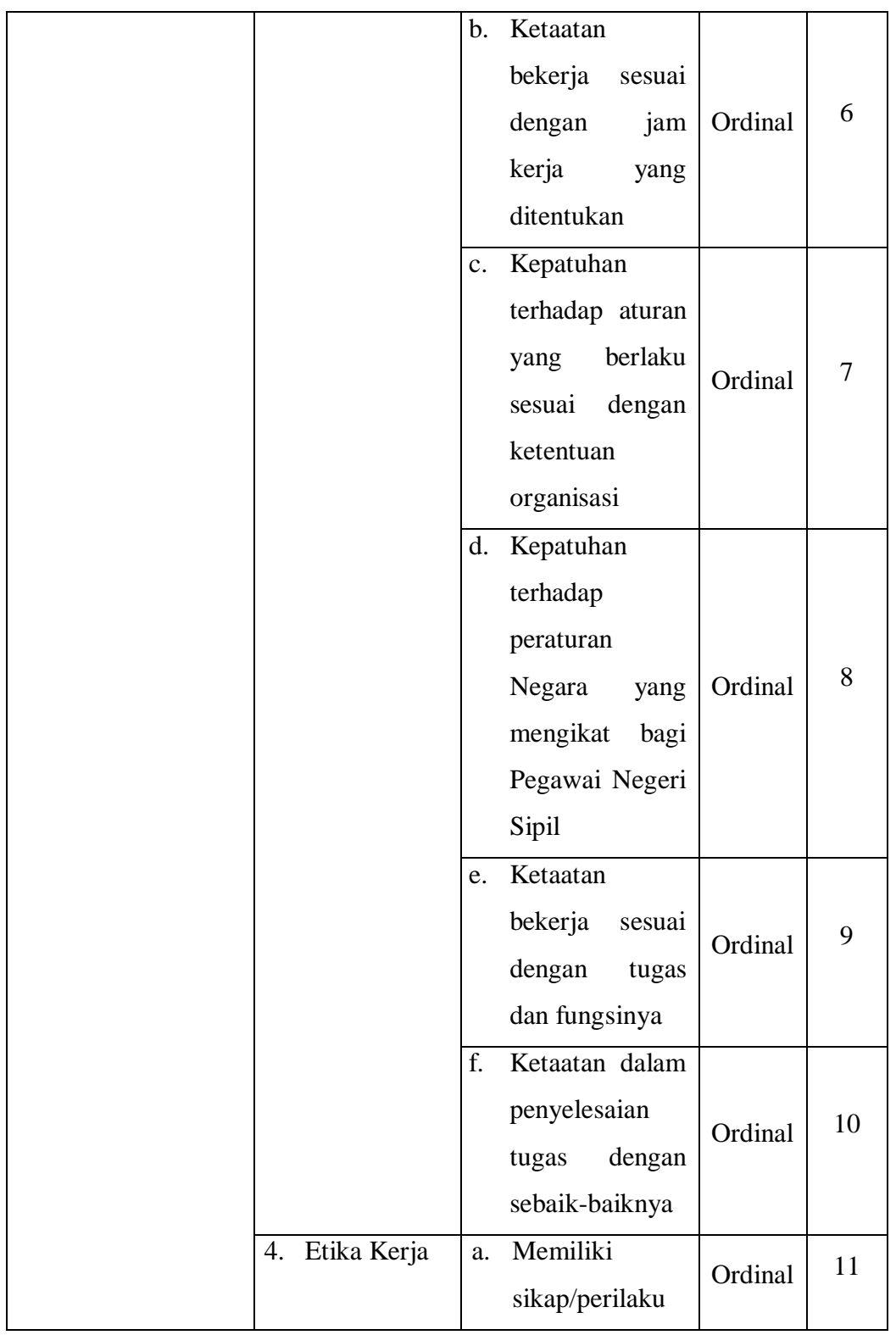

**Annisa Miftahul Jannah, 2020**

*PENGARUH KOMUNIKASI INTERPERSONAL DAN DISIPLIN KERJA TERHADAP KINERJA KARYAWAN DI DINAS PENANAMAN MODAL DAN PELAYANAN TERPADU SATU PINTU PROVINSI JAWA BARAT*

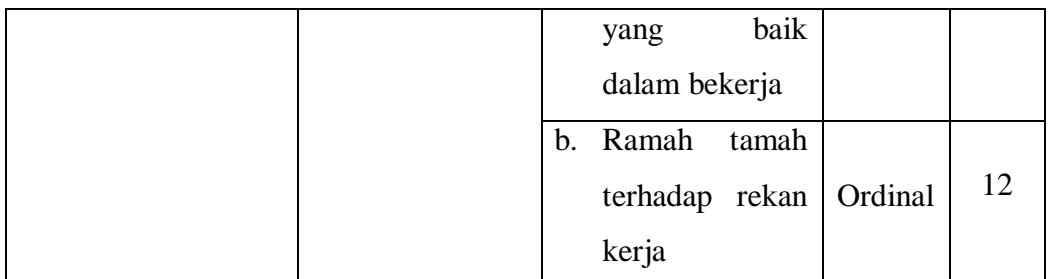

Sumber: Hasibuan (2007, hlm. 193)

Berdasarkan tabel operasional variabel di atas, dari beberapa indikator yang telah dijabarkan lebih detail yang bermaksud untuk memberikan pengertian bagaimana menggambarkan variabel  $X_2$  ini. Pada akhirnya, operasional variabel ini digunakan untuk mengukur seberapa besar skor dari variabel  $X_2$  ini yang yang akan diukur menggunakan instrumen penelitian berupa kuesioner atau angket yang disebar kepada responden dan selanjutnya akan diolah menggunakan pengolahan data. semakin tinggi skor yang dihasilkan dari instrumen penelitian, semakin tinggi juga disiplin kerja di organisasi tersebut menurut responden.

# **3.3.1.3. Kinerja Karyawan (Variabel Y)**

Kinerja karyawan dalam suatu organisasi sangat penting dan dibutuhkan agar tercapainya tujuan organisasi. Kinerja adalah hasil yang dicapai seorang karyawan dalam melaksanakan tugas dan perannya sesuai dengan ketentuan yang berlaku.

Menurut Robbins & Judge (2008, hlm. 52) "Kinerja adalah suatu hasil yang dicapai oleh seorang pegawai dalam melaksanakan tugas tertentu yang berlaku untuk suatu pekerjaan."

Berdasarkan pengertian di atas, untuk mengukur kinerja menurut Robbins & Judge (2008, hlm. 52) yaitu: (1) kualitas, (2) kuantitas, (3) ketepatan waktu, (4) efektivitas, dan (5) kemandirian.

| <b>Variabel</b>                                                                                                    | <b>Indikator</b> | <b>Ukuran</b>                                                                                     | <b>Skala</b> | No.<br><b>Item</b> |
|----------------------------------------------------------------------------------------------------|------------------|---------------------------------------------------------------------------------------------------|--------------|--------------------|
| Kinerja Karyawan<br>(variabel<br>$\mathbf{Y}$<br>"Kinerja<br>adalah<br>hasil<br>suatu<br>yang                            | 1. Kualitas      | Pekerjaan yang<br>a.<br>dilakukan penuh<br>perhitungan dan<br>ketelitian                          | Ordinal      | $\mathbf{1}$       |
| dicapai oleh seorang<br>dalam<br>pegawai<br>melaksanakan tugas<br>tertentu<br>yang<br>berlaku untuk suatu<br>pekerjaan." |                  | Kemampuan<br>$\mathbf{b}$ .<br>karyawan sesuai<br>dengan<br>pekerjaan yang<br>dilakukan           | Ordinal      | $\overline{2}$     |
|                                                                                                    |                  | Pekerjaan yang<br>c.<br>dilakukan cepat<br>dan tepat                                              | Ordinal      | 3                  |
|                                                                                                    | Kuantitas<br>2.  | Kesesuaian<br>a <sub>z</sub><br>volume<br>kerja<br>yang dilakukan<br>dengan harapan<br>organisasi | Ordinal      | $\overline{4}$     |
|                                                                                                    |                  | Jumlah<br>hasil<br>$\mathbf{b}$ .<br>kerja<br>yang<br>diselesaikan<br>melebihi target             | Ordinal      | 5                  |
|                                                                                                    |                  | Penggunaan<br>c.<br>bekerja<br>waktu                                                              | Ordinal      | 6                  |

**Tabel 3.3 Operasional Variabel Y (Kinerja)**

**Annisa Miftahul Jannah, 2020**

*PENGARUH KOMUNIKASI INTERPERSONAL DAN DISIPLIN KERJA TERHADAP KINERJA KARYAWAN DI DINAS PENANAMAN MODAL DAN PELAYANAN TERPADU SATU PINTU PROVINSI JAWA BARAT*

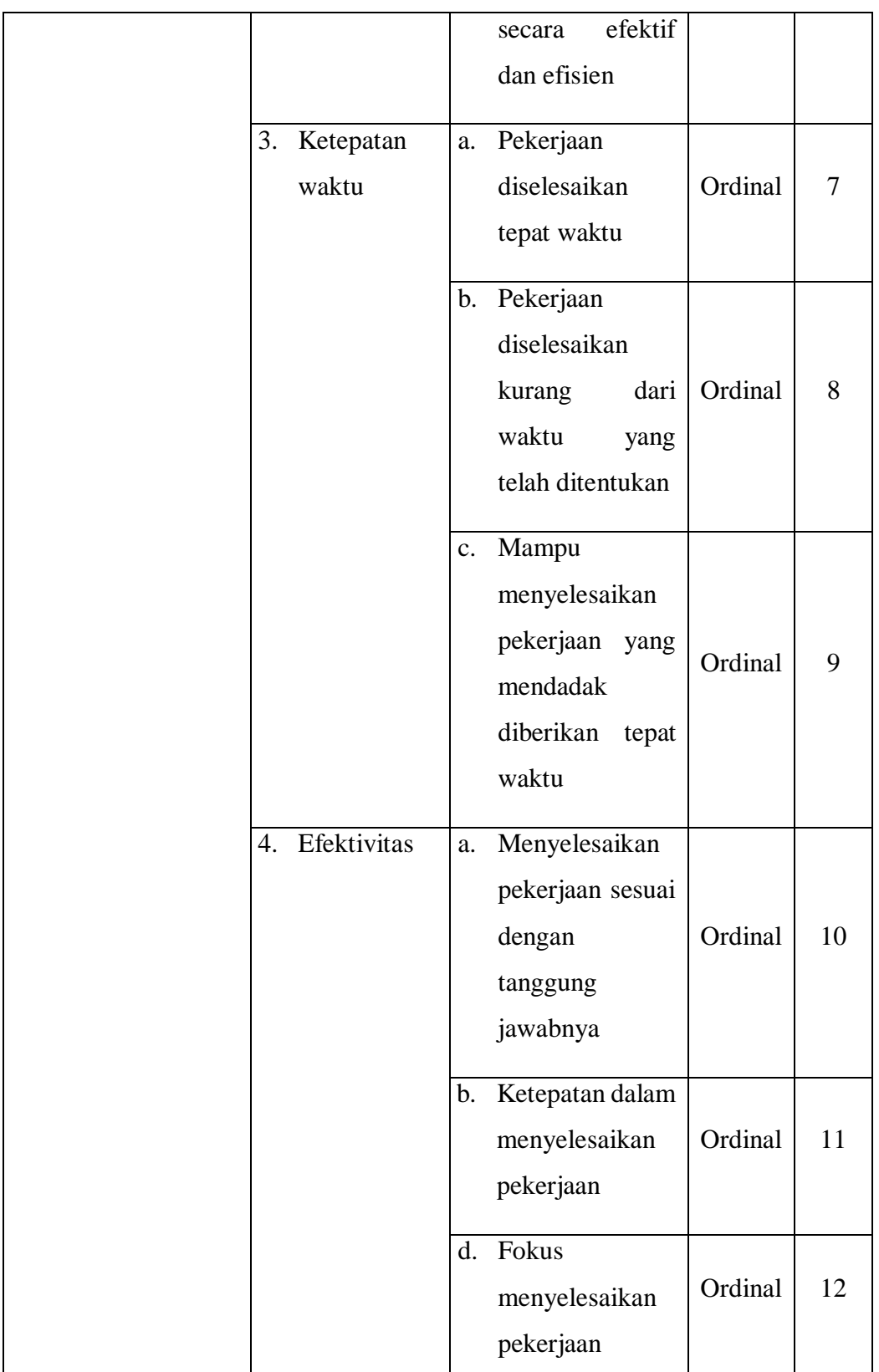

**Annisa Miftahul Jannah, 2020**

*PENGARUH KOMUNIKASI INTERPERSONAL DAN DISIPLIN KERJA TERHADAP KINERJA KARYAWAN DI DINAS PENANAMAN MODAL DAN PELAYANAN TERPADU SATU PINTU PROVINSI JAWA BARAT*

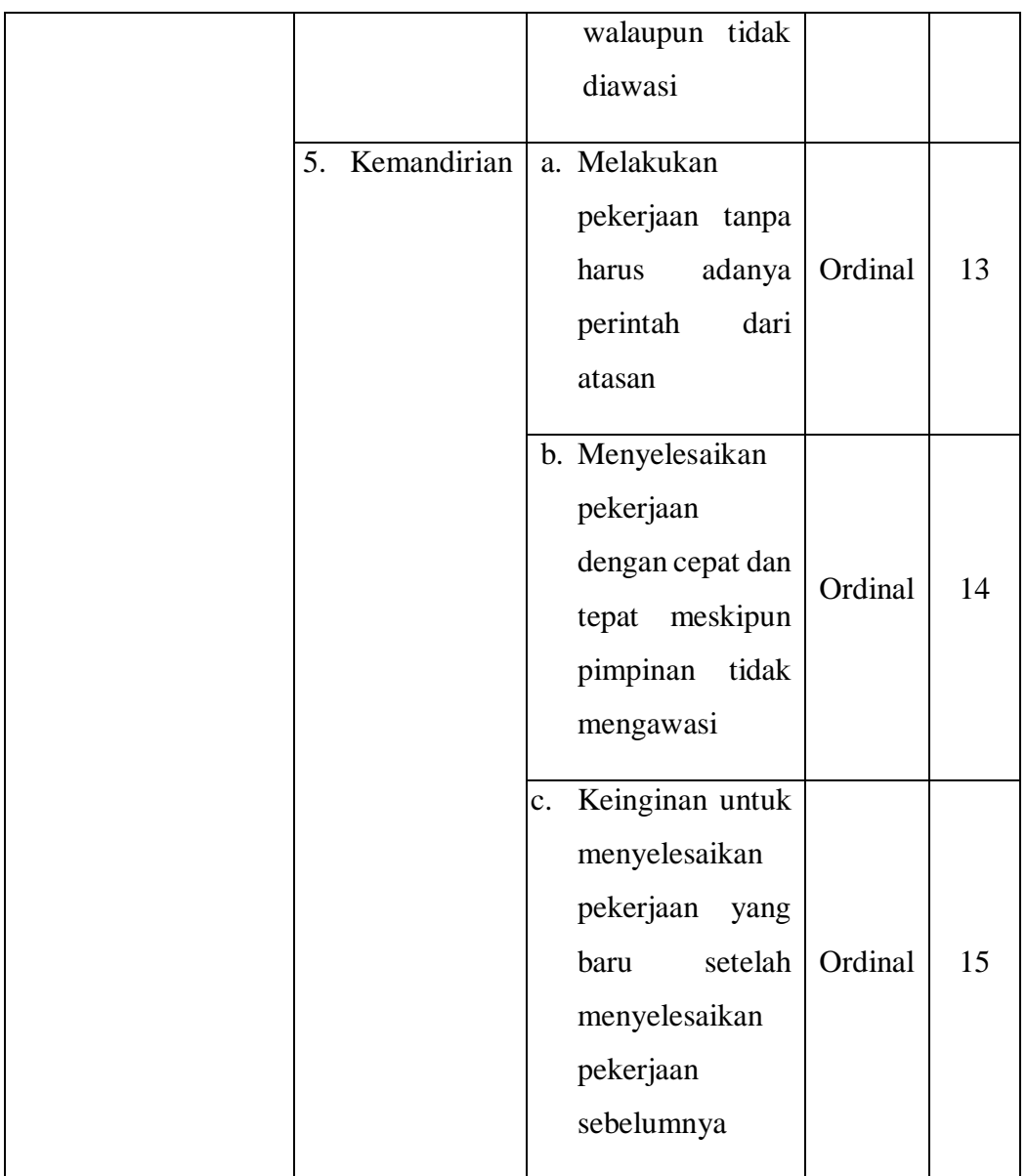

Sumber: Robbins & Judge (2008, hlm. 52)

Berdasarkan tabel operasional variabel diatas, dari beberapa indikator yang telah dijabarkan lebih detail yang bermaksud untuk memberikan pengertian bagaimana menggambarkan variabel Y ini. Pada akhirnya, operasional variabel ini digunakan untuk mengukur seberapa besar skor dari variabel Y ini yang akan diukur menggunakan instrumen penelitian berupa kuisioner atau angket yang disebar kepada responden dan selanjutnya akan diolah menggunakan pengolahan

*PENGARUH KOMUNIKASI INTERPERSONAL DAN DISIPLIN KERJA TERHADAP KINERJA KARYAWAN DI DINAS PENANAMAN MODAL DAN PELAYANAN TERPADU SATU PINTU PROVINSI JAWA BARAT*

Universitas Pendidikan Indonesia I repository.upi.edu I perpustakaan.upi.edu

data. Semakin tinggi skor yang dihasilkan dari hasil instrumen penelitian, semakin tinggi juga kinerja karyawan di organisasi tersebut menurut responden.

### **3.3.2. Populasi dan Sampel**

## **3.3.2.1. Populasi**

Populasi merupakan kumpulan objek-objek yang dijadikan sumber penelitian. Menurut Abdurahman, Muhidin, & Somantri (2017, hlm. 129):

"Populasi *(population atau universe)* adalah keseluruhan elemen, atau unit penelitian, atau unit analisis yang memiliki ciri atau karakteristik tertentu yang dijadikan sebagai objek penelitian atau menjadi perhatian dalam suatu penelitian (pengamatan).

Populasi karyawan di Dinas Penanaman Modal dan Pelayanan Terpadu Satu Pintu Provinsi Jawa Barat berjumlah 117 karyawan. Untuk lebih jelasnya dapat dilihat pada tabel berikut ini:

# **Tabel 3.4**

# **Data Karyawan di Dinas Penanaman Modal dan Pelayanan Terpadu Satu Pintu Provinsi Jawa Barat**

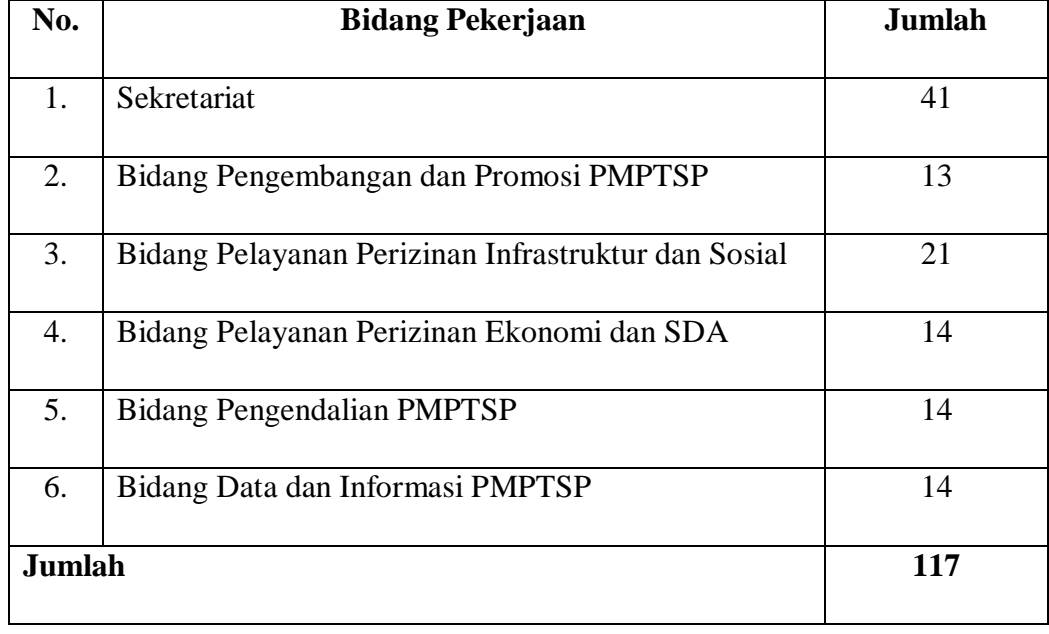

**Annisa Miftahul Jannah, 2020**

*PENGARUH KOMUNIKASI INTERPERSONAL DAN DISIPLIN KERJA TERHADAP KINERJA KARYAWAN DI DINAS PENANAMAN MODAL DAN PELAYANAN TERPADU SATU PINTU PROVINSI JAWA BARAT*

Sumber: Sub Umum dan Kepegawaian Dinas Penanaman Modal dan Pelayanan Terpadu Satu Pintu Provinsi Jawa Barat

#### **3.3.2.2. Sampel**

Menurut Abdurahman, Muhidin, & Somantri (2017, hlm. 129) "Sampel adalah bagian kecil dari anggota populasi yang diambil menurut prosedur tertentu sehingga dapat mewakili populasinya." Karena jumlah populasi yang terlalu besar dan peneliti tidak mungkin mempelajari semua yang ada pada populasi dikarenakan keterbatasan dana, tenaga, dan waktu maka peneliti menggunakan sampel yang diambil dari populasi tersebut.

Teknik penarikan sampel diartikan sebagai proses seleksi untuk mendapatkan sampel dalam kegiatan observasi/penelitian. Jenis teknik penarikan sampel dalam penelitian ini menggunakan sampling peluang *(probablity).* Menurut Abdurahman, Muhidin, & Somantri (2017, hlm. 134)

Sampling probabilitas merupakan proses pemilihan sampel yang dilakukan secara acak dan objektif, dalam arti tidak didasarkan sematamata pada keinginan peneliti, sehingga setiap anggota populasi memiliki kesempatan tertentu untuk tepilih sebagai sampel.

Teknik penarikan sampel yang digunakan adalah sampling acak *(random sampling)* dengan cara undian tanpa memperhatikan strata yang ada dalam populasi itu. Untuk menentukan besarnya sampel yang dari populasi yang ada, maka digunakan rumus Slovin menurut Riduwan (2013, hlm. 71):

$$
n = \frac{N}{1 + Ne^2}
$$

Keterangan:

 $n =$ Ukuran sampel

 $N =$ Ukuran populasi

e = Tingkat kesalahan dalam memilih anggota sampel yang ditolerir sebesar 10%

$$
n = \frac{117}{1 + 117(0,1)^2} = 53,91
$$

Dari perhitungan di atas dieroleh ukuran sampel 53,91 dibulatkan menjadi 54. Maka yang akan dijadikan sampel dalam penelitian ini yaitu 54

**Annisa Miftahul Jannah, 2020** *PENGARUH KOMUNIKASI INTERPERSONAL DAN DISIPLIN KERJA TERHADAP KINERJA KARYAWAN DI DINAS PENANAMAN MODAL DAN PELAYANAN TERPADU SATU PINTU PROVINSI JAWA BARAT*

karyawan Dinas Penanaman Modal dan Pelayanan Terpadu Satu Pintu Provinsi Jawa Barat.

Adapun rumus yang digunakan untuk menghitung alokasi sampel adalah sebagai berikut:

$$
n_1 = \frac{N_1}{\sum N} \times n_0
$$

Keterangan:

 $n_1$  = Banyaknya sampel masing-masing bidang

 $n_0 =$ Banyaknya sampel yang diambil dari seluruh bidang

 $N_1$  = Banyaknya populasi dari masing-masing bidang

 $\Sigma N =$  Jumlah populasi dari seluruh bidang

Perhitungan penyebaran proporsi sampel pada setiap karyawan di Dinas Penanaman Modal dan Pelayanan Terpadu Satu Pintu Provinsi Jawa Barat dapat disajikan dalam tabel sebagai berikut:

1. Bidang Sekretariat sebanyak 41 orang

$$
n_1 = \frac{41}{117} \times 54 = 19
$$

2. Bidang Pengembangan dan Promosi PMPTSP sebanyak 13 orang

$$
n_1 = \frac{13}{117} \times 54 = 6
$$

3. Bidang Pelayanan Perizinan Infrastruktur dan Sosial sebanyak 21 orang

$$
n_1 = \frac{21}{117} \times 54 = 10
$$

4. Bidang Pelayanan Perizinan Ekonomi dan SDA sebanyak 14 orang

$$
n_1 = \frac{14}{117} \times 54 = 6
$$

5. Bidang Pengendalian PMPTSP sebanyak 14 orang

$$
n_1 = \frac{14}{117} \times 54 = 6
$$

6. Bidang Data dan Informasi PMPTSP sebanyak 14 orang

$$
n_1 = \frac{14}{117} \times 54 = 7
$$

**Annisa Miftahul Jannah, 2020**

*PENGARUH KOMUNIKASI INTERPERSONAL DAN DISIPLIN KERJA TERHADAP KINERJA KARYAWAN DI DINAS PENANAMAN MODAL DAN PELAYANAN TERPADU SATU PINTU PROVINSI JAWA BARAT*

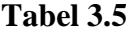

### **Proporsi Sampel Responden Penelitian**

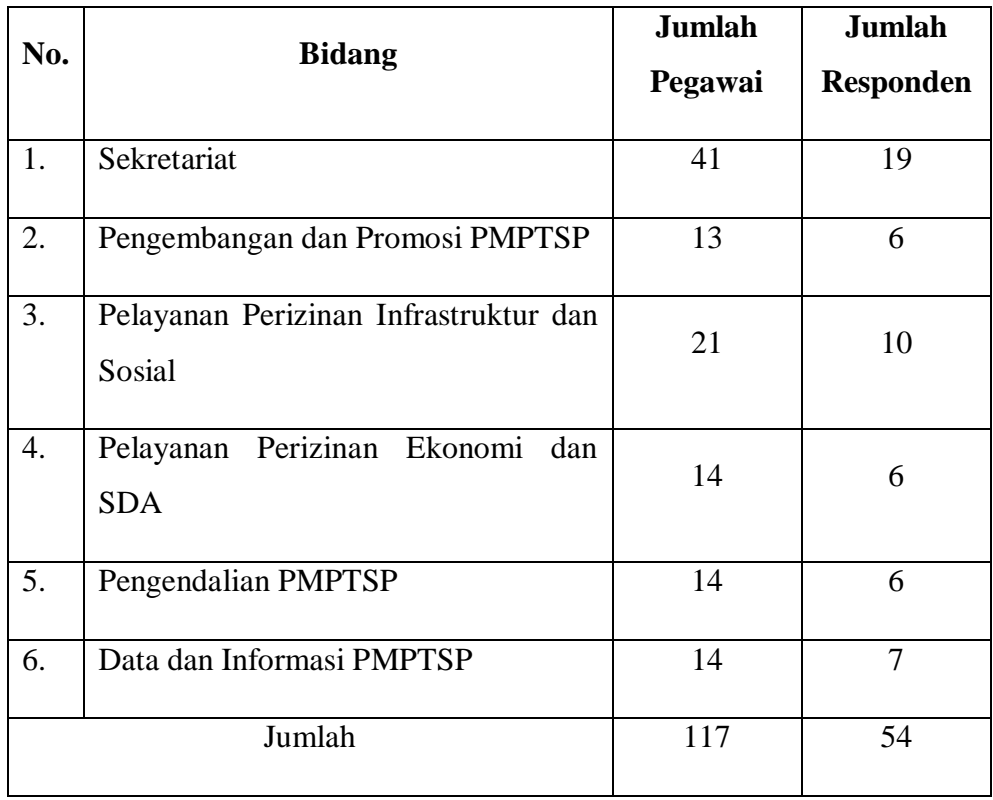

Sumber: Hasil Pengolahan Data

# **3.3.3. Sumber Data**

Penelitian ini terdiri dari tiga variabel, yaitu: Komunikasi Interpersonal (variabel  $X_1$ ), Disiplin Kerja (variabel  $X_2$ ), dan Kinerja Karyawan (variabel Y). Sumber data yang diperoleh dari tiga variabel tersebut adalah data primer. Data primer yang diperoleh langsung dari sumbernya. Untuk lebih jelasnya, peneliti menggambarkan sumber data penelitian ini pada tabel di bawah ini:

**Sumber Data**

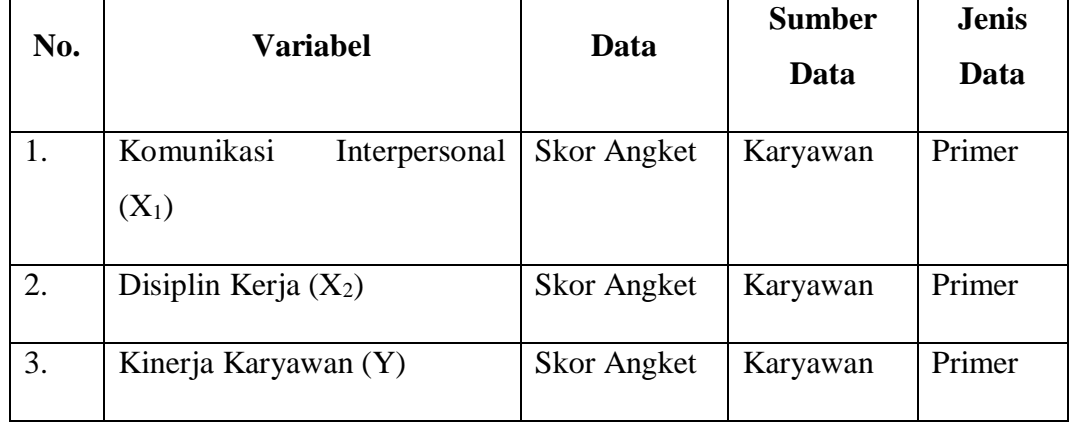

### **3.3.4. Teknik dan Alat Pengumpulan Data**

Dalam penelitian ini, peneliti membutuhkan teknik dan alat untuk mengumpulkan data yang dibutuhkan agar dapat mudah diolah sedemikian rupa. Menurut Muhidin & Sontani (2011, hlm. 99) "Teknik pengumpulan data adalah cara yang digunakan oleh penulis untuk mengumpulkan data."

Teknik pengumpulan data yang digunakan dalam penelitian ini yaitu menggunakan angket atau kuesioner. Menurut Sugiyono (2018, hlm. 142) "Kuesioner merupakan teknik pengumpulan data yang dilakukan dengan cara memberi seperangkat pertanyaan atau pernyataan tertulis kepada responden untuk dijawab." Dalam menyusun kuesioner, dilakukan beberapa prosedur seperti berikut:

a. Menyusun kisi-kisi kuesioner atau daftar pertanyaan;

### **Tabel 3.7**

**Kisi-Kisi Kuesioner Komunikasi Interpersonal**

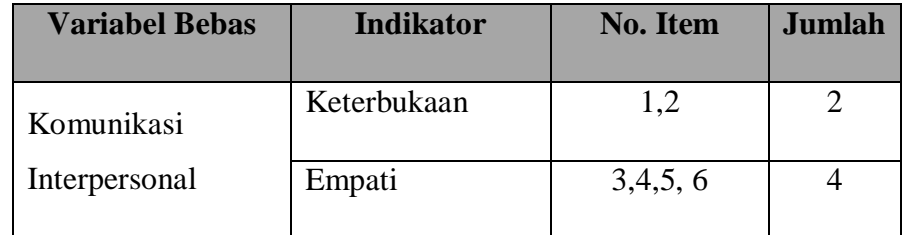

**Annisa Miftahul Jannah, 2020**

*PENGARUH KOMUNIKASI INTERPERSONAL DAN DISIPLIN KERJA TERHADAP KINERJA KARYAWAN DI DINAS PENANAMAN MODAL DAN PELAYANAN TERPADU SATU PINTU PROVINSI JAWA BARAT*

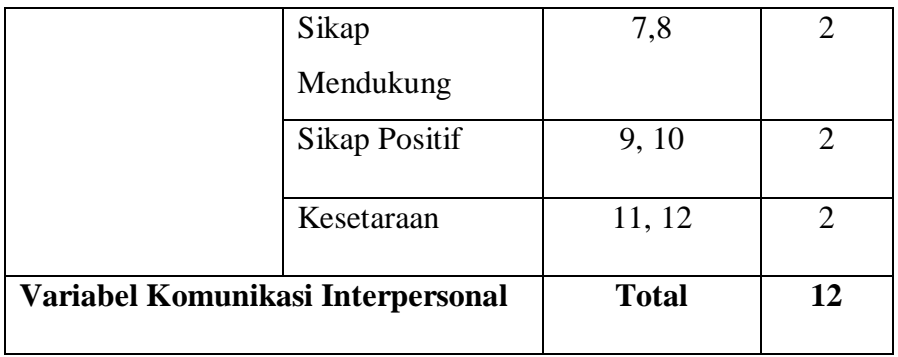

Sumber: Angket Penelitian

# **Tabel 3.8**

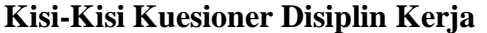

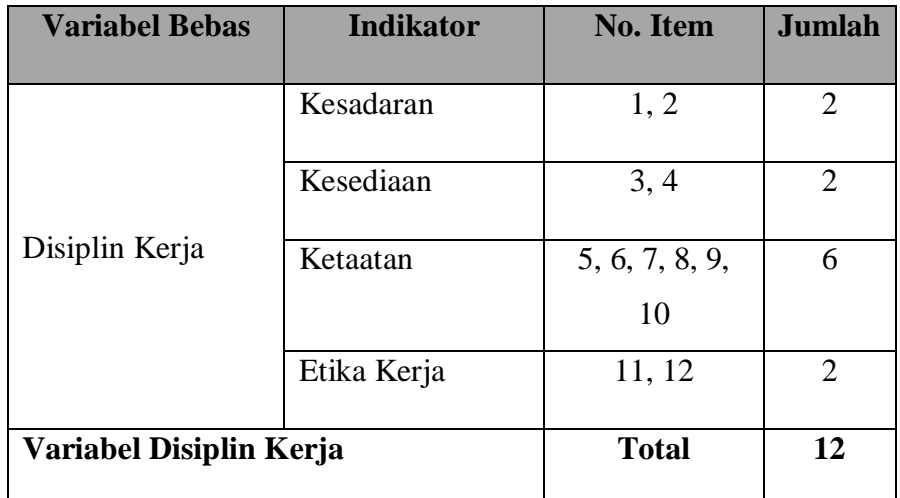

Sumber: Angket Penelitian

# **Tabel 3.9**

# **Kisi-Kisi Kuesioner Kinerja Karyawan**

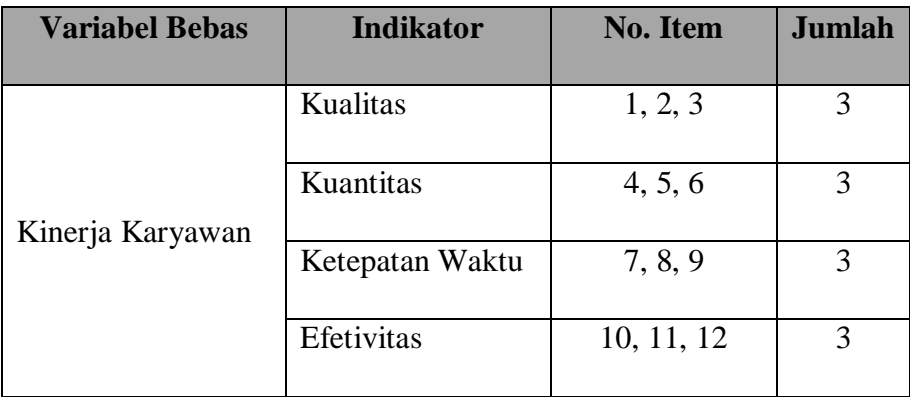

**Annisa Miftahul Jannah, 2020**

*PENGARUH KOMUNIKASI INTERPERSONAL DAN DISIPLIN KERJA TERHADAP KINERJA KARYAWAN DI DINAS PENANAMAN MODAL DAN PELAYANAN TERPADU SATU PINTU PROVINSI JAWA BARAT*

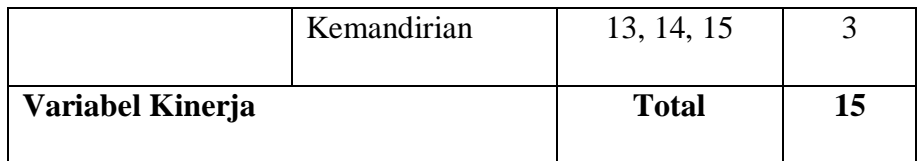

Sumber: Angket Penelitian

- b. Merumuskan bulir-bulir pertanyaan dan alternatif jawaban. Jenis instrumen yang digunakan dalam angket merupakan instrumen yang bersifat tertutup. Menurut Arikunto (2010, hlm. 195) mengatakan bahwa "instrumen tertutup yaitu seperangkat daftar pertanyaan yang sudah disediakan jawabannya sehingga responden tinggal memilih."
- c. Responden hanya membutuhkan tanda *check list* pada alternatif jawaban yang dianggap paling tepat disediakan.
- d. Menetapkan pemberian skor pada setiap bulir pertanyaan. Pada penelitian ini setiap jawaban responden diberi nilai dengan skala Likert. Riduwan & Akdon (2007, hlm. 12) mengemukakan bahwa, "Skala likert digunakan untuk mengukur sikap, pendapat dan presepsi seseorang atau sekelompok tentang kejadian atau gejala sosial." Adapun alternatif jawaban yang digunakan dalam penelitian ini yaitu (Sangat Setuju, Setuju, Ragu-ragu, Tidak Setuju, Sangat Tidak Setuju) untuk variabel komunikasi interpersonal, disiplin kerja dan kinerja karyawan.

# **Tabel 3.10**

#### **Pembototan Untuk Perhitungan Angket**

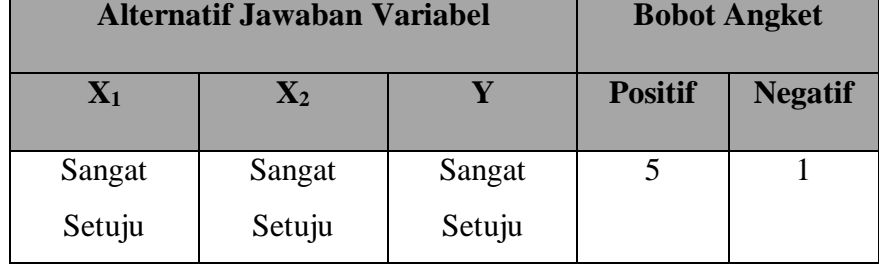

**Annisa Miftahul Jannah, 2020**

*PENGARUH KOMUNIKASI INTERPERSONAL DAN DISIPLIN KERJA TERHADAP KINERJA KARYAWAN DI DINAS PENANAMAN MODAL DAN PELAYANAN TERPADU SATU PINTU PROVINSI JAWA BARAT*

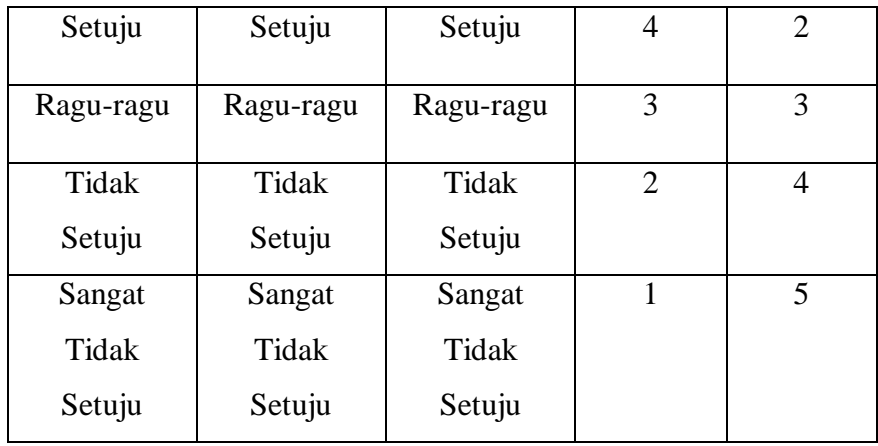

Sumber: Angket Penelitian

e. Melakukan uji coba instrumen. Sebelum mengumpulkan data penelitian sebenarnya, terlebih dahulu dilakukukan uji coba angket. Pelaksanaan uji coba angket tersebut di uji cobakan terlebih dahulu kepada responden di luar subjek penelitian agar angket layak pakai. Selanjutnya, data hasil uji instrumen diolah melalui pengujian instrumen penelitian.

# **3.3.5. Pengujian Instrumen Penelitian**

Sebelum kegiatan pengumpulan data yang sebenarnya dilakukan, kuesioner yang akan digunakan dalam penelitian ini harus melalui tahap pengujian instrumen untuk mengetahui layak tidaknya kuesioner/angket tersebut sebagai alat pengumpulan data. Kegiatan pengujian instrumen dilakukan sebelu instrumen tersebut disebarkan kepada responden yang bukan sesungguhnya. Pengujian instrumen pada penelitian ini yaitu melalui uji validitas dan uji reliabilitas.

# **3.3.5.1. Uji Validitas**

Instrumen yang digunakan dalam penelitian harus valid. Untuk mengetahui kevalidan suatu instrumen dalam penelitian, maka dilakukan uji validitas. Menurut Arikunto (2010, hlm. 211) "Validitas adalah suatu ukuran yang menunjukkan tingkat-tingkat kevalidan atau kesahihan suatu instrumen".

*PENGARUH KOMUNIKASI INTERPERSONAL DAN DISIPLIN KERJA TERHADAP KINERJA KARYAWAN DI DINAS PENANAMAN MODAL DAN PELAYANAN TERPADU SATU PINTU PROVINSI JAWA BARAT*

Universitas Pendidikan Indonesia I repository.upi.edu I perpustakaan.upi.edu

Selanjutnya menurut Abdurahman, Muhidin & Somantri (2017, hlm. 49) "Suatu instrumen pengukuran dikatakan valid jika instrumen dapat mengukur sesuatu dengan tepat apa yang hendak diukur."

Adapun langkah kerja yang dapat dilakukan dalam rangka mengukur validitas instrumen penelitian adalah sebagai berikut: (Abdurahman, Muhidin, & Somantri, 2017, hlm. 50)

- 1) Menyebarkan instrumen yang akan diuji validitasnya, kepada responden yang bukan responden sesungguhnya.
- 2) Mengumpulkan data hasil uji coba instrumen.
- 3) Memeriksa kelengkapan data, untuk memastikan lengkap tidaknya lembaran data yang terkumpul. Termasuk didalamnya memeriksa kelengkapan pengisian item angket.
- 4) Membuat tabel pembantu untuk menempatkan skor-skor pada item yang diperoleh. Dilakukan untuk mempermudah perhitungan atau pengolahan data selanjutnya.
- 5) Memberikan atau menempatkan skor *(scoring)* terhadap item-item yang sudah diisi pada tabel pembantu.
- 6) Melakukan *Method Succesive Interval* (MSI) pada setiap variabel. Hal ini dilakukan berhubungan data yang didapatkan berupa ordinal atau kategori.
- 7) Menghitung jumlah skor item yang diperoleh oleh masing-masing responden.
- 8) Menghitung nilai koefisien korelasi *product poment* untuk setiap bulir atau item angket dari skor-skor yang diperoleh.
- 9) Menentukan nilai tabel koefisien korelasi pada derajat bebas (db)  $=$  n – 3, dimana n merupakan jumlah responden yang dilibatkan dalam uji validitas, yaitu 20 orang. Sehingga diperoleh db =  $20 - 3$  $= 17$  dan  $\alpha$  5%.
- 10) Membuat kesimpulan, yaitu dengan cara membandingkan nilai rhitung dan nilai rtabel, dengan kriteria sebagai berikut:
	- a. Jika  $r_{\text{hitung}} \ge r_{\text{table}}$ , maka instrumen dinyatakan valid
	- b. Jika  $r_{hitung} < r_{table1}$ , maka instrumen dinyatakan tidak valid.

Untuk memudahkan perhitungan didalam uji validitas maka peneliti menggunakan alat bantu hitung statistika yaitu menggunakan *Software SPSS (Statistic Product and Service Solution) version 23*. Sebelum dilakukan pengujian validitas maka data dikonbersi terlebih dahulu menjadi data interval dengan *Method Succesive Interval* (MSI) yang merupakan salah satu program tambahan

*PENGARUH KOMUNIKASI INTERPERSONAL DAN DISIPLIN KERJA TERHADAP KINERJA KARYAWAN DI DINAS PENANAMAN MODAL DAN PELAYANAN TERPADU SATU PINTU PROVINSI JAWA BARAT*

Universitas Pendidikan Indonesia I repository.upi.edu I perpustakaan.upi.edu

dalam *Microsoft Excel*. Langkah-langkah yang dapat dilakukan untuk mengkonversi data ordinal menjadi interval dengan MSI adalah sebagai berikut:

- *1.* Input skor yang diperoleh pada lembar kerja *(Worksheet) Microsoft Excel.*
- 2. Klik *Add-ins* pada *Menu Bar.*
- 3. Klik *Satistics* di samping kiri, pilih *Succesive Interval* hingga muncul kotak dialog *Succesive Interval.*
- *4.* Pilih atau blok data yang akan dikonversi untuk mengisi *Data Range* pada kotak dialog *Input.*
- 5. Selanjutnya pada *Output,* tentukan *Cell Output*, untuk menyimpan hasil data yang telah dikonversi pada *cell* yang anda inginkan.
- 6. Pada kotak dialog tersebut, bubuhkan centang pada *Label in First Row*, klik *Next* pada *Select Variabels*, pilih *Select All*, kemudian klik *Next* lagi.
- 7. Pada *Option Min Value* isikan dengan skor yang paling rendah dan *Max Value* diisi dengan skor yang paling besar.
- 8. Klik *OK*.

Selanjutnya, data yang telah dikonversi menjadi interval maka dilanjutkan pengujian validitas instrumen dengan menggunakan SPSS Version 23 dengan langkah-langkah sebagai berikut:

- 1. Input data per item dan totalnya dari setiap variabel (Variabel  $X_1$ , X2 dan Y) pada *Data View* dalam *SPSS*.
- 2. Klik menu *Analyze, Correlate, Bivariate.*
- 3. Pindahkan semua item dan totalnya ke kotak *variables* (disebelah kanan), lalau centang *Pearson, Two Tiled,* dan *Flag Significant Correlation* dan klik *OK.*
- 4. Membuat kesimpulan, yaitu dengan cara membandingkan nilai rhitung dan nilai rtabel, dengan kriteria sebagai berikut:
	- a. Jika  $r_{\text{hitung}} \ge r_{\text{table}}$ , maka instrumen dinyatakan valid

**Annisa Miftahul Jannah, 2020**

*PENGARUH KOMUNIKASI INTERPERSONAL DAN DISIPLIN KERJA TERHADAP KINERJA KARYAWAN DI DINAS PENANAMAN MODAL DAN PELAYANAN TERPADU SATU PINTU PROVINSI JAWA BARAT*

Universitas Pendidikan Indonesia I repository.upi.edu I perpustakaan.upi.edu

b. Jika  $r_{\text{hitung}} < r_{\text{table}}$ , maka instrumen dinyatakan tidak valid.

Berikut ini adalah hasil perhitungan uji validitas yang telah diolah dari hasil pengumpulan data melalui kuesioner:

# **Tabel 3.11**

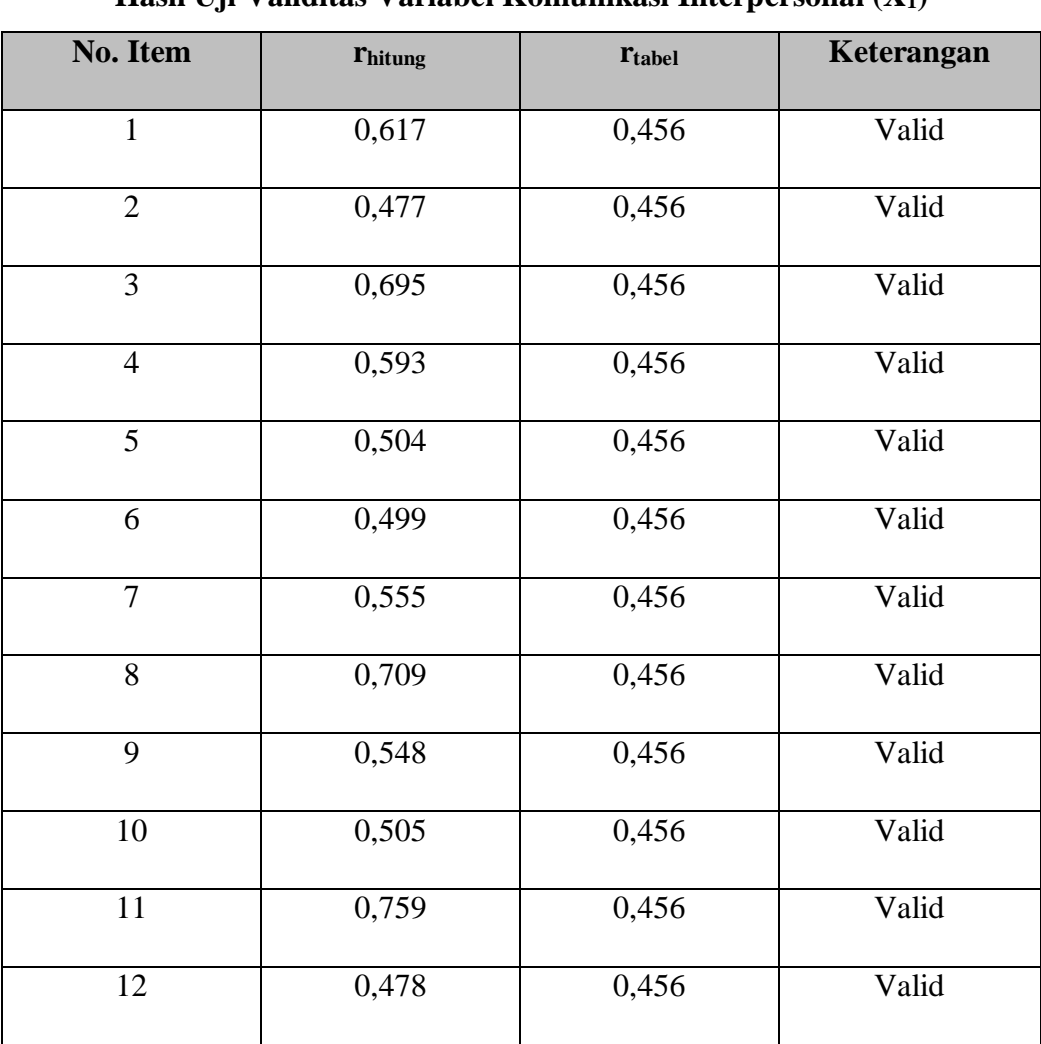

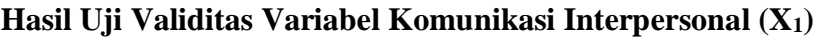

Sumber: Hasil Uji Validitas *(SPSS version23)*

Hasil uji validitas Variabel Komunikasi Interpersonal  $(X_1)$  dapat dilihat pada Tabel 3.11 bahwa 12 *item* instrumen dikatakan valid karena telah memenuhi ketentuan yaitu seluruh *item* instrumen memiliki rhitung ≥ rtabel.

**Annisa Miftahul Jannah, 2020** *PENGARUH KOMUNIKASI INTERPERSONAL DAN DISIPLIN KERJA TERHADAP KINERJA KARYAWAN DI DINAS PENANAMAN MODAL DAN PELAYANAN TERPADU SATU PINTU PROVINSI JAWA BARAT*

| <b>Tabel 3.12</b> |  |
|-------------------|--|
|-------------------|--|

**Hasil Uji Validitas Variabel Disiplin Kerja (X2)**

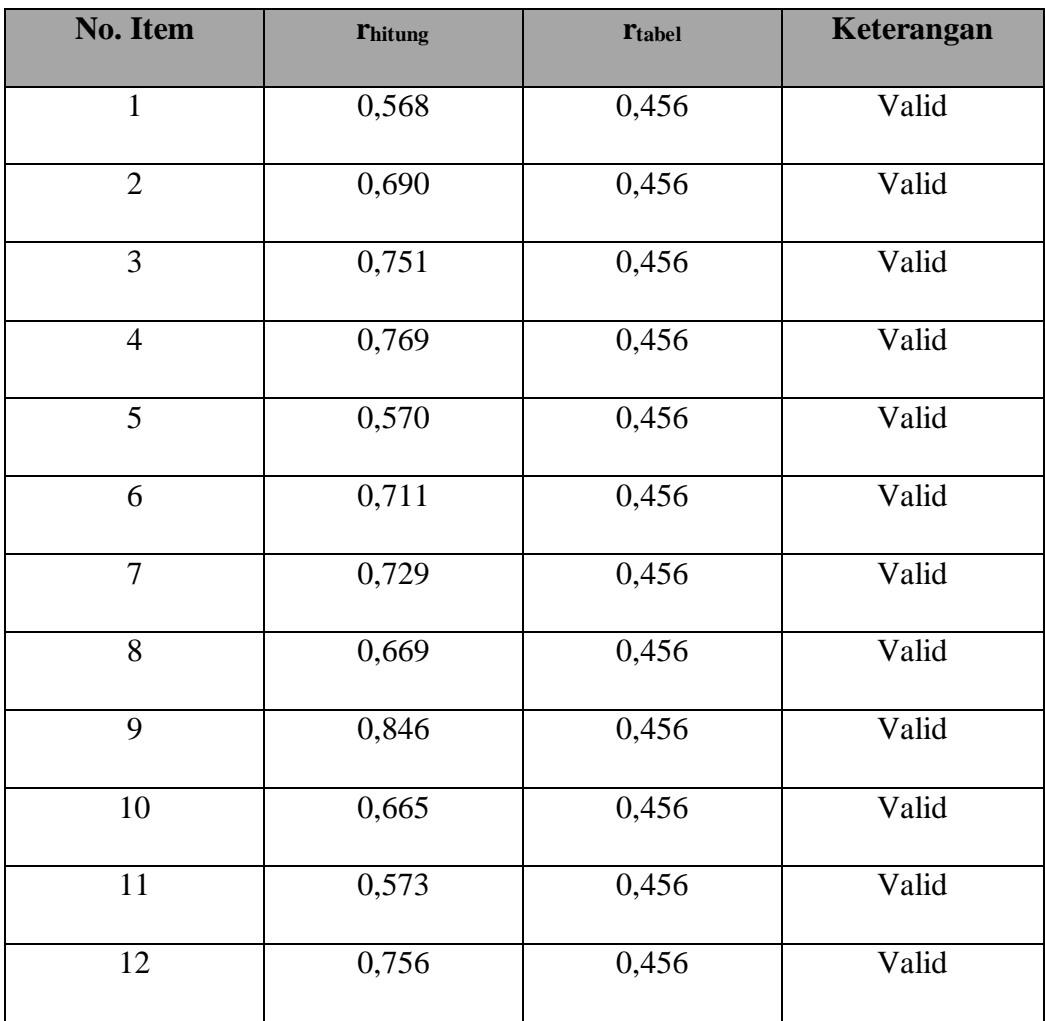

Sumber: Hasil Uji Validitas *(SPSS version23)*

Hasil uji validitas Variabel Disiplin Kerja (X2) dapat dilihat pada Tabel 3.12 bahwa 12 *item* instrumen dikatakan valid karena telah memenuhi ketentuan yaitu seluruh *item* instrumen memiliki rhitung ≥ rtabel.

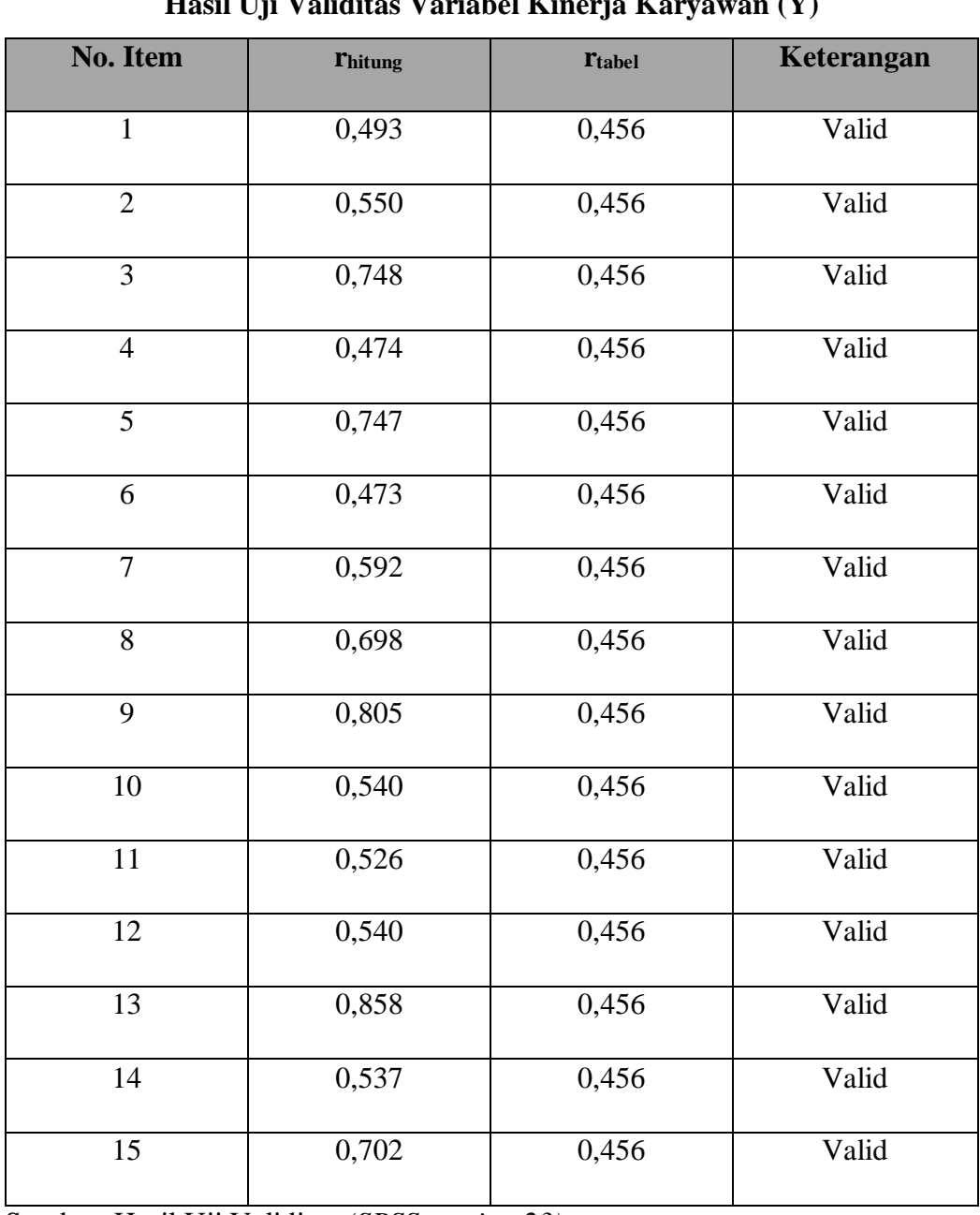

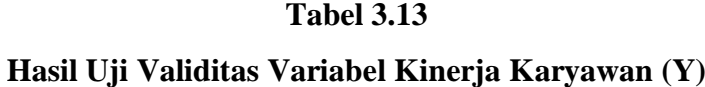

Sumber: Hasil Uji Validitas *(SPSS version 23)*

Hasil uji validitas Variabel Kinerja Karyawan (Y) dapat dilihat pada Tabel 3.13 bahwa 15 *item* instrumen dikatakan valid karena telah memenuhi ketentuan yaitu seluruh *item* instrumen memiliki  $r_{\text{hitung}} \ge r_{\text{table}}$ .

**Annisa Miftahul Jannah, 2020**

*PENGARUH KOMUNIKASI INTERPERSONAL DAN DISIPLIN KERJA TERHADAP KINERJA KARYAWAN DI DINAS PENANAMAN MODAL DAN PELAYANAN TERPADU SATU PINTU PROVINSI JAWA BARAT*

# **3.3.5.2. Uji Reliabilitas**

Setelah melakukan uji validitas intrumen, maka dilakukan pengujian alat pengumpulan data yang kedua yaitu uji reliabilitas. Menurut Abdurahman, Muhidin & Somantri (2017, hlm.56) "Suatu instrumen pengukuran dikatakan reliabel jika pengukurannya konsisten dan cermat akurat." Maka tujuan dilakukan uji reliabilitas ini yaitu untuk mengetahui konsistensi dari instrumen sebagai alat ukur, sehingga hasil suatu pengukuran dapat dipercaya.

Langkah kerja yang dapat dilakukan dalam rangka mengukur reliabilitas instrumen penelitian adalah sebagai berikut: (Abdurahman, Muhidin, & Somantri 2017, hlm 57)

- 1) Menyebarkan instrumen yang akan diuji reliabilitasnya, kepada responden yang bukan responden sesungguhnya.
- 2) Mengumpulkan data hasil uji coba instrumen.
- 3) Memeriksa kelengkapan data, untuk memastikan lengkap tidaknya lembaran data yang terkumpul. Termasuk didalamnya memeriksa kelengkapan pengisian item angket.
- 4) Membuat tabel pembantu untuk menempatkan skor-skor pada item yang diperoleh. Dilakukan untuk mempermudah perhitungan atau pengolahan data selanjutnya.
- 5) Memberikan/menempatkan skor *(scoring)* terhadap item-item yang sudah diisi responden pada tabel pembantu.
- 6) Melakukan *Method Succesive Interval* (MSI) pada setiap variabel. Hal ini dilauan berhubung data yang didapatkan berupa ordinal atau kategori.
- 7) Menghitung nilai varians masing-masing item dan varians total.
- 8) Menghitung nilai koefisien alfa.
- 9) Menentukan nilai tabel koefisien korelasi pada derajat bebas (db)  $=$  n-3, dan  $\alpha$  5%.
- 10) Membuat kesimpulan dengan cara membandingkan nilai hitung r dan nilai tabel r. Kriterianya:
	- a. Jika  $r_{\text{hitung}} \ge r_{\text{table}}$ , maka instrumen dinyatakan reliabel
	- b. Jika  $r_{\text{hitung}} < r_{\text{table}}$ , maka instrumen dinyatakan tidak reliabel.

Untuk memudahkan perhitungan didalam uji reliabilitas maka peneliti

menggunakan alat bantu hitung statistika yaitu menggunakan *Software SPSS (Statistic Product and Service Solution) version 23* dengan langkah-langkah sebagai berikut:

**Annisa Miftahul Jannah, 2020** *PENGARUH KOMUNIKASI INTERPERSONAL DAN DISIPLIN KERJA TERHADAP KINERJA KARYAWAN DI DINAS PENANAMAN MODAL DAN PELAYANAN TERPADU SATU PINTU PROVINSI JAWA BARAT*

- *1.* Aktifkan *SPSS 23* hingga tampak *spreadsheet;*
- 2. Aktifkan *Variabel View*. Kemudian isi data sesuai keperluan.
- 3. Input data per item dan totalnya dari setiap variabel (Variabel  $X_1$ , X2, dan Y) pada *Data View* dalam *SPSS*.
- 4. Klik menu *Analyze, Scale, Reliability Analysis*.
- 5. Pindahkan semua item ke kotak items yang ada disebelah kanan, klik *Statistics* dan bubuhkan centang pada *Scale If Item Seleted*, klik *Continue*, dan pasikan dalam model *Alpha*.
- 6. Klik *OK*.
- 7. Membuat kesimpulan dengan cara membandingkan nilai hitung r dan nilai tabel r. Kriterianya:
	- a. Jika  $r_{\text{hitung}} \ge r_{\text{table}}$ , maka instrumen dinyatakan reliabel
	- b. Jika  $r_{\text{hitung}} < r_{\text{table}}$ , maka instrumen dinyatakan tidak reliabel.

Adapun hasil perhitungan uji reliabilitas dapat dilihat pada tabel sebagai berikut:

#### **Tabel 3.14**

#### **Hasil Uji Reliabilitas**

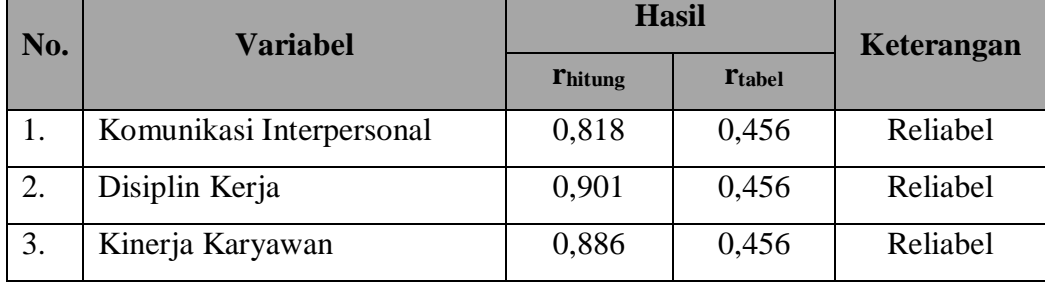

Sumber: Hasil Uji Reliabilitas *(SPSS Version 23)*

# **3.3.6. Pengujian Prasyarat Analisis Data**

Dalam penganalisisan data, sebelum melakukan pengujian hipotesis maka dilakukan uji persyaratan regresi diantaranya yaitu uji normalitas, homogenitas dan linieritas.

**Annisa Miftahul Jannah, 2020** *PENGARUH KOMUNIKASI INTERPERSONAL DAN DISIPLIN KERJA TERHADAP KINERJA KARYAWAN DI DINAS PENANAMAN MODAL DAN PELAYANAN TERPADU SATU PINTU PROVINSI JAWA BARAT*

# **3.3.6.1. Uji Normalitas**

Uji normalitas dilakukan untuk mengetahui normal tidaknya suatu distribusi data.hal ini penting karena diketahui berkaitan dengan ketepatan pemilihan uji statstika yang akan dipergunakan. Terdapat beberapa teknik yang digunakan untuk menguji normalitas data. Dalam penelitian ini, peneliti menggunakan pengujian normalitas dengan *Liliefors Test*. Menurut Harun Al Rasyid dalam Abdurahman, Muhidin, & Somantri (2017, hlm. 261) kelebihan *Liliefors test* adalah penggunaan atau perhitungannya yang sederhana, serta cukup kuat *(power full)* sekalipun dengan ukuran sampel kecil. Penelitian ni memiliki jenis data yang berbentuk kategori, yaitu data ordinal yang kemudian melalui tahap *Method Succesive Interval (MSI).* 

Dalam penelitian ini, peneliti menggunakan bantuan *SPSS (Statistics Product and Service Solution) Version 23.* Adapun langkah-langkah pengujian normalitas data menggunakan *One-Sample Kolmogorov-Smirnov Test* dengan *Liliefors Significance Correction* adalah sebagai berikut:

- *1.* Aktifkan *SPSS 23* hingga tampak *spreadsheet;*
- 2. Aktifkan *Variabel View*. Kemudian isi data sesuai keperluan.
- 3. Input data per item dan totalnya dari setiap variabel (Variabel  $X_1, X_2$ , dan Y) pada *Data View* dalam *SPSS*.
- 4. Klik menu *Analyze, Regression, Linier*.
- 5. Pindahkan item variabel komunikasi interpersonal ke kotak items yang ada disebelah kanan, klik *Statistics* dan bubuhkan centang pada *Unstandardized*, klik *Continue* dan OK.
- *6.* Lalu muncul *Output Data Res 1.*
- 7. Klik menu *Analyze, Regression, Linier*.
- 8. Pindahkan item variabel komunikasi interpersonal ke kotak items yang ada disebelah kanan, klik *Statistics* dan bubuhkan centang pada *Unstandardized*, klik *Continue* dan OK.
- *9.* Lalu muncul *Output Data Res 2.*

- 10. Klik *Nonparametric Tests, Legacy Dialog*, *One-Sample Kolmogorov-Smirnov Test.*
- 11. Pindahkan item *Unstandardized Res 1 dan Unstandardized Res 2* ke kotak *Test Variable List,*
- 12. Dalam *Test Distribution*, centang *Normal.*
- 13. Klik *OK*, muncul hasilnya.
- 14. Membuat kesimpulan, sebagai berikut:
	- a. Jika nilai Signifikansi > 0,05, maka nilai residual berdistribusi normal.
	- b. Jika nilai Signifikansi < 0,05, maka nilai residual tidak berdistribusi normal.

# **3.3.6.2. Uji Homogenitas**

Uji homogenitas merupakan pengujian mengenai sama tidaknya variansi-variansi dua distribusi atau lebih. Uji homogenitas dilakukan untuk mengetahui apakah terdapat sampel yang terpilih menjadi responden berasal dari kelompok yang sama. Dengan kata lain, bahwa sampel yang diambil memiliki sifat-sifat yang sama atau homogen.

Ide dasar uji asumsi homogenitas adalah untuk kepentingan akurasi data dan keterpercyaan terhadap hasil penelitian. Uji asumsi homogenitas merupakan uji perbedaan antara dua kelompoknya, yaitu dengan melihat perbedaan varians kelompoknya. Dengan demikian, pengujian homogenitas varians ini untuk mengasumsikan bahwa skor setiap variabel memiliki varians yang homogen. (Abdurahman, Muhidin, & Somantri 2017, hlm. 264)

Sebelum melakukan uji homogenitas, data ordinal dikonversi terlebih dahulu menjadi data interval menggunakan *Methode Succesive Interval (MSI)* yang merupakan salah satu program tambahan dalam *Microsoft Excel*. Setelah data dikonversi, selanjutnya uji homogenitas dilakukan dengan menggunakan *SPSS (Statistics Product and Service Solutions) version 23*, dengan langkahlangkah sebagai berikut:

- 1. Aktifkan *SPSS 23* hingga tampak *spreadsheet;*
- 2. Aktifkan variabel *View*. Kemudian isi data sesuai keperluan.

*PENGARUH KOMUNIKASI INTERPERSONAL DAN DISIPLIN KERJA TERHADAP KINERJA KARYAWAN DI DINAS PENANAMAN MODAL DAN PELAYANAN TERPADU SATU PINTU PROVINSI JAWA BARAT*

Universitas Pendidikan Indonesia I repository.upi.edu I perpustakaan.upi.edu

- 3. Setelah mengisi Variabel *View*. Klik Data *View* isikan data sesuai dengan skor total variabel  $X_1$ ,  $X_2$ , dan Y yang diperoleh dari responden.
- 4. Klik menu *Analyze* pilih *Compre Means* pilih *One-Way Anova*.
- 5. Setelah itu akan muncul kotak dialog *One Way Anova*.
- 6. Pindahkan item variabel Y ke kotak *Dependent List* dan item variabel X<sup>1</sup> dan X<sup>2</sup> pada *Factor*.
- 7. Masih pada kotak *One Way Anova*, Klik *Options*, lalu pilih *Homogeneity Of Varians Test* selain itu semua perintah abaikan.
- 8. Jika sudah klik *Continue* sehingga kembali ke kotak dialog *Options.*
- 9. Klik *OK*, sehingga muncul hasilnya.
- 10. Membuat kesimpulan:
	- a. Jika sig.  $> 0.05$ , maka distribusi data adalah homogen
	- b. Jika sig. < 0,05, maka distribusi data adalah tidak homogen

# **3.3.6.3. Uji Linieritas**

Uji persyaratan yang terakhir adalah uji linieritas. Uji linieritas dilakukan untuk mengetahui hubungan antara variabel terkait dengan variabel bebas bersifat linier. Menurut Abdurahman, Muhidin, & Somantri (2017, hlm. 267) "asumsi linieritas dapat diterangkan sebagai asumsi yang menyatakan bahwa hubungan antar variabel yang hendak dianalisis itu mengikkuti garis lurus. Artinya, peningkatan atau penurunan kuantitas di variabel lainya."

Sebelum melakukan uji linieritas, data ordinal dikonversi terlebih dahulu menjadi data interval menggunakan *Methode Succesive Interval (MSI)* yang merupakan salah satu program tambahan dalam *Microsoft Excel*. Setelah data dikonversi, selanjutnya uji homogenitas dilakukan dengan menggunakan *SPSS (Statistics Product and Service Solutions) version 23*, dengan langkahlangkah sebagai berikut:

- *1.* Aktifkan program *SPSS 23* sehingga tampak *spreadsheet.*
- 2. Aktifkan *Variabel View*, kemudian isi data sesuai dengan keperluan.

**Annisa Miftahul Jannah, 2020**

- 3. Setelah mengisi *Variabel View*, klik *Data View*, isikan data sesuai dengan skor total variabel  $X_1$ ,  $X_2$ , dan Y yang diperoleh dari responden.
- 4. Klik menu *Analyze*, pilh *Compare Means*, pilih *Means*.
- 5. Setelah itu akan muncul kotak dialog *Means*.
- *6.* Pindahkan item variabel Y ke kotak *Dependent List* dan item variabel X<sup>1</sup> dan X<sup>2</sup> pada *Independent List.*
- 7. Masih kotak *Means,* klik *Options*, sehingga tampil kotak dialog *Options.* Pada kotak dialog *Menas* : *Options* pilih *Test for linierity* dan semua perintah diabaikan.
- 8. Jika sudah, klik *Continue* sehingga kembali ke kotak dialog *Options*.
- 9. Klik *OK*, sehingga muncul hasilnya.
- 10. Membuat kesimpulan:
	- a. Jika sig. *deviation from linierity*  $\geq 0.05$ , terdapat hubungan yang linier antara variabel bebas dengan varibel terikat.
	- b. Jika sig. *deviation from linierity* < 0,05, maka tidak terdapat hubungan yang linier antara variabel bebas dengan variabel terikat.

### **3.3.7. Teknik Analisis Data**

Analisis data bertujuan untuk mengolah data yang diperoleh dari hasil pengumpulan data agar lebih dipahami. Selaian itu, tujuan dilakukan analisis data ialah mendeskripsikan data, dan membuat kesimpulan tentang karakteristik populasi. Sugiyono (2018, hlm. 244) mengemukakan bahwa:

Analisis data adalah poses mencari dan menyusun secara sistematis data yang diperoleh dari hasil wawancara, catatan lapangan, dan bahan-bahan lain, sehingga dapat mudah dipahami, dan temuannya dapat diinformasikan kepada orang lain.

Selain itu, tujuan dilakukannya analisis data ialah mendeskripsikan data, dan membuat kesimpulan tentang karakteristik populasi. Agar mencapai tujuan analisis data tersebut maka, langkah-langkah atau prosedur yang dapt dilakukan yaitu menurut Muhidin & Sontani (2011, hlm. 159) sebagai berikut:

*PENGARUH KOMUNIKASI INTERPERSONAL DAN DISIPLIN KERJA TERHADAP KINERJA KARYAWAN DI DINAS PENANAMAN MODAL DAN PELAYANAN TERPADU SATU PINTU PROVINSI JAWA BARAT*

Universitas Pendidikan Indonesia I repository.upi.edu I perpustakaan.upi.edu

- 1) Tahap mengumpulkan data, dilakukan melalui instrumen pengumpulan data;
- 2) Tahap *editing,* yaitu memeriksa kejelasan dan kelengkapan pengisian instrumen pengumpulan data;
- 3) Tahap koding, yaitu proses identifikasi dan klasifikasi dari setiap pertanyaan yang terdapat dalam isntrumen pengumpula data menurut variabel-variabel yang diteliti. Diberikan pemberian skor dari setiap item berdasarkan ketentuan yang ada;

### **Tabel 3.15**

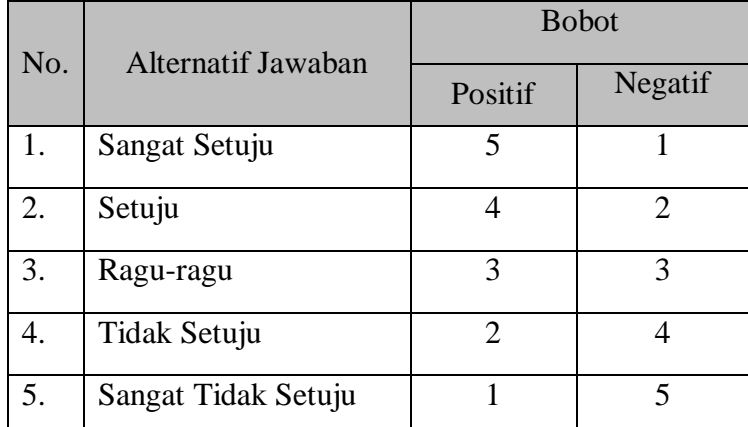

# **Pola Pembobotan Variabel**

Sumber: Diadaptasi dari Skor Jawaban Responden

4) Tahap tabuasi data, ialah mencatat data entri ke dalam tabel induk penelitian. dalam hal ini hasil koding digunakan ke dalam tabel rekapitulasi secara lengkap untuk seluruh bulir setiap variabel.

# **Tabel 3.16**

#### **Rekapitulasi Bulir Setiap Variabel**

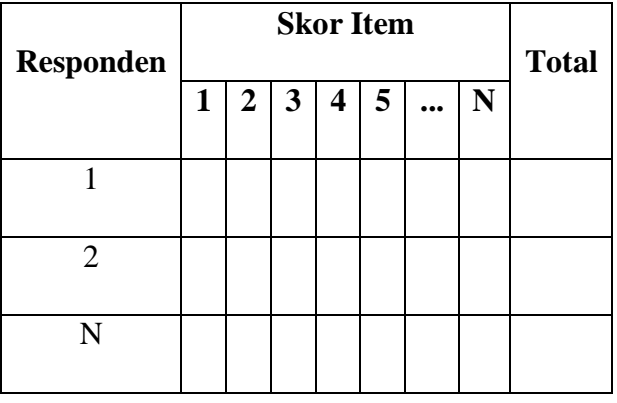

**Annisa Miftahul Jannah, 2020**

*PENGARUH KOMUNIKASI INTERPERSONAL DAN DISIPLIN KERJA TERHADAP KINERJA KARYAWAN DI DINAS PENANAMAN MODAL DAN PELAYANAN TERPADU SATU PINTU PROVINSI JAWA BARAT*

- 5) Teknik analisis data dalam penelitian kuantitatif menggunakan dua macam teknik yaitu analisis data deskriptif dan teknik analisis data inferensial;
- 6) Tahap pengujian data, yaitu menguji validitas dan reabilitas instrumen pengumpulan data;
- 7) Tahap mendeskripsikan data, yaitu tabel frekuensi dan atau diagram, serta berbagai ukuran tendensi sentral, maupun ukuran dispersi. Tujuannya memahami karakteristik data sampel penelitian.
- 8) Tahap pengujian hipotesis, yaitu tahap pengujian terhadap proporsisi-proporsisi yang dibuat apakah proporsisi tersebut ditolah atau diterima, serta bermakna atau tidak. Atas dasar pengujian hipotesis inilah selanjutnya keputusan dibuat.

Adapun teknik analisis data dalam penelitian ini yaitu teknik analisis data deskriptif dan teknik analisis inferensial.

# **1. Teknik Analisis Deskriptif**

Salah satu teknik analisis data yang digunakan dalam penelitian ini adalah analisis data deskriptif. Muhidin & Sontani (2011, hlm. 163) mengemukakan bahwa:

Analisis data penelitian secara deskriptif yang dilakukan melalui statistika deskriptif, yaitu statistika yang digunakan untuk menganalisis data dengan cara mendeskriptifkan atau menggambarkan data yang telah terkumpul sebagaimana adanya tanpa bermaksud membuat generalisasi hasil penelitian.

Analisis data tersebut dilakukan untuk menjawab pertanyaanpertanyaan yang telah dirumuskan dalam rumusan masalah yang telah diuraikan dilatar belakang. Untuk menjawab rumusan masalah nomor 1, rumusan masalah nomor 2, dan rumusan masalah nomor 3 maka teknik analisis data yang digunakan adalah teknik analisis deskriptif yaitu untuk mengetahui gambaran mengenai efektivitas komunikasi interpersonal para karyawan di Dinas Penanaman Modal dan Pelayanan Terpadu Satu Pintu Provinsi Jawa Barat, mengetahui gambaran tingkat disiplin kerja para karyawan di Dinas Penanaman Modal dan Pelayanan Terpadu Satu Pintu Provinsi Jawa Barat, serta mengetahui gambaran mengenai tinggi rendahnya kinerja karyawab di Dinas Penanaman Modal dan Pelayanan Terpadu Satu Pintu Provinsi Jawa Barat.

**Annisa Miftahul Jannah, 2020**

*PENGARUH KOMUNIKASI INTERPERSONAL DAN DISIPLIN KERJA TERHADAP KINERJA KARYAWAN DI DINAS PENANAMAN MODAL DAN PELAYANAN TERPADU SATU PINTU PROVINSI JAWA BARAT*

Agar mempermudah dalam mendeskripsian variabel penelitian, maka digunakan kriteria tertentu yang mengacu pada rata-rata skor kategori angket yang diperoleh dari responden data yang diperoleh kemudian diolah, maka akan diperoleh rincian skor dan kedudukan responden berdasarkan urutan angket yang masuk untuk masing-masing variabel. Adapun langkah-langkah untuk mendeskripsikan atau menggambarkan variabel penelitian untuk jenis data ordinal adalah sebagai berikut:

- 1) Membuat tabel perhitungan dan menempatkan skor-skor pada item yang diperoleh dilakukan untuk memperoleh perhitungan atau pengolahan data selanjutnya.
- 2) Tentukan ukuran variabel yang akan digambarkan.
	- a. Ukuran variabel Komunikasi Interpersonal (Efektif, Hampir Efektif, Cukup Efektif, Kurang Efektif, Tidak Efekktif)
	- b. Ukuran variabel Disiplin Kerja (Tinggi, Hampir Tinggi, Cukup Tinggi, Kurang Tinggi, Rendah)
	- c. Ukuran variabel Kinerja (Tinggi, Hampir Tinggi, Cukup Tinggi, Kurang Tinggi, Rendah)
- 3) Membuat tabel distribusi frekuensi dengan langkah-langkah sebagai berikut:
	- a. Menentukan nilai tengah pada option instrumen yang sudah ditentukan, dan membagi dua sama banyak option instrumen berdasarkan nilai tengah.
	- b. Memasangkan ukuran variabel dengan kelompok option instrumen yang sudah ditentukan.

**Ukuran Variabel Penelitian X1, X2, dan Y**

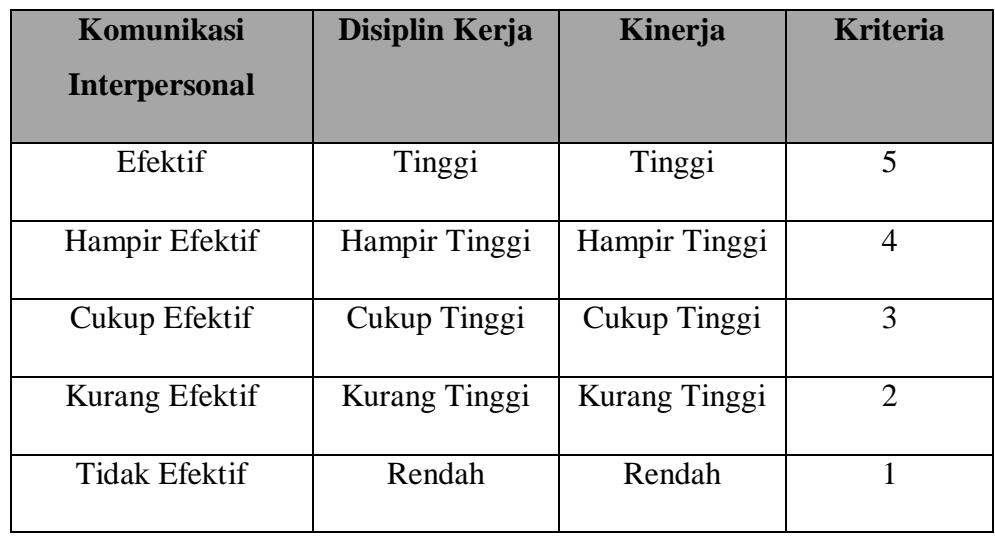

Sumber: Diadaptasi dari Skor Jawaban Responden

- c. Menghitung banyaknya frekuensi masing-masing option yang dipilih oleh responden, yaitu melakukan *tally* terhadap data yang diperoleh untuk dikelompokkan pada kategori atau ukuran yang sudah ditentukan.
- d. Menghitung persentase perolehan data untuk masing-masing kategori, yaitu hasil bagi frekuensi pada masing-masing kategori dengan jumlah responden, dikali seratus persen.
- 4) Berikan penafsiran atas tabel distribusi frekuensi yang sudah dibuat untuk mendapatkan indormasi yang diharapkan sesuai dengan tujuan penelitian yang dirumuskan.

# **2. Teknik Analisis Inferensial**

Teknik analisis data yang kedua adalah teknik analisis data inferensial. Muhidin & Sontani (2011, hlm. 185) menyatakan bahwa:

Analisis statistik inferensial, yaitu data dengan statistik, yang digunakan dengan tujuan untuk membuat kesimpulan yang berlaku umum. Dalam praktik penelitian, analisis statistika inferensial biasanya dilakukan dalam bentuk pengujian hipotesis. Statistika inferensial berfungsi untuk menggeneralisasi hasil penelitian sampel bagi populasi.

*PENGARUH KOMUNIKASI INTERPERSONAL DAN DISIPLIN KERJA TERHADAP KINERJA KARYAWAN DI DINAS PENANAMAN MODAL DAN PELAYANAN TERPADU SATU PINTU PROVINSI JAWA BARAT*

Universitas Pendidikan Indonesia I repository.upi.edu I perpustakaan.upi.edu

Analisis data ini dilakukan untuk menjawab pertanyaan yang telah dirumuskan dalam rumusan masalah nomor 4, rumusan masalah nomor 5, rumusan masalah nomor 6 agar dapat mengetahui adakah pengaruh komunikasi interpersonal terhadap kinerja karyawan di Dinas Penanaman Modal dan Pelayanan Terpadu Satu Pintu Provinsi Jawa Barat, adakah pengaruh disiplin kerja terhadap kinerja karyawan di Dinas Penanaman Modal dan Pelayanan Terpadu Satu Pintu Provinsi Jawa Barat, serta adakah pengaruh komunikasi interpersonal dan disiplin kerja terhadap kinerja karyawan di Dinas Penanaman Modal dan Pelayanan Terpadu Satu Pintu Provinsi Jawa Barat.

#### **3.3.8. Pengujian Hipotesis**

Menurut Arikunto (2010, hlm. 110) "Hipotesis dapat diartikan sebagai suatu jawaban yang bersifat sementara terhadap permasalahan penelitian, sampai terbukti melalui data yang terkumpul." Berdasarkan pengertian tersebut, maka dapat dipahami oleh peneliti bahwa jawaban sementara yang peneliti buat harus diuji agar terbukti kebenarannya.

Berikut langkah-langkah yang harus dilakukan dalam melakukan pengujian hipotesis:

#### **1) Merumuskan Hipotesis Statistik**

Hipotesis statistik terdiri atas hipotesis nol  $(H<sub>0</sub>)$  dan hipotesis alternatif (Ha). Terdapat tiga hipotesis dalam penelitian, yaitu :

#### **Hipotesis 1**

 $H_0$ : β<sub>1</sub> = 0 : Tidak terdapat pengaruh komunikasi interpersonal terhadap kinerja.

H<sup>1</sup> : β<sup>1</sup> ≠ 0 : Terdapat pengaruh komunikasi interpersonal terhadap kinerja karyawan.

### **Hipotesis 2**

- $H_0$ : β<sub>2</sub> = 0 : Tidak terdapat pengaruh disiplin kerja terhadap kinerja karyawan.
- H<sub>1</sub>: β<sub>2</sub>  $\neq$  0 : Terdapat pengaruh disiplin kerja terhadap kinerja karyawan.

**Annisa Miftahul Jannah, 2020**

*PENGARUH KOMUNIKASI INTERPERSONAL DAN DISIPLIN KERJA TERHADAP KINERJA KARYAWAN DI DINAS PENANAMAN MODAL DAN PELAYANAN TERPADU SATU PINTU PROVINSI JAWA BARAT*

Universitas Pendidikan Indonesia I repository.upi.edu I perpustakaan.upi.edu

# **Hipotesis 3**

- $H_0$ :  $R = 0$  : Tidak terdapat pengaruh komunikasi interpersonal dan disiplin kerja terhadap kinerja karyawan.
- $H_1$ :  $R \neq 0$  : Terdapat pengaruh komunikasi interpersonal dan disiplin kerja terhadap kinerja karyawan.

### **2) Menghitung Persamaan Regresi**

Berdasarkan hipotesis di atas, satu persamaan regresi yang harus dihitung. Analisis regresi yang digunakan dalam penelitian ini adalah analisis regresi berganda. Menurut Abdurahman, Muhidin, & Somantri (2017, hlm. 223) mengatakan bahwa:

> Analisis regresi ganda merupakan pengembangan dari analisis regresi sederhana. Seperti hasilya regresi sederhana, analisis regresi ganda digunakan untuk mengidentifikasi atau meramalkan (memprediksi) nilai pengaruh dua variabel bebas atau lebih terhadap satu variabel terkait dan untuk membuktikan ada tidaknya hubungan fungsional atau hubungan hubungan kausal antara dua atau lebih variabel bebas  $X_1, X_2, ..., X_i$ terhadap suatu variabel terkait Y.

Dalam analisis regresi ganda ini, variabel terikat yaitu kinerja karyawan (Y) dan yang mempengaruhinya yaitu komunikasi interpersonal (X1) dan disiplin kerha (X2). Menurut Abdurahman, Muhidin, & Somantri (2017, hlm. 223-224) persamaan regresi untuk dua variabel bebas adalah sebagai berikut:

$$
\hat{Y} = a + b_1 X_1 + b_2 X_2
$$

Keterangan:

- $\hat{Y}$  = variabel dependen yaitu Kinerja Karyawan
- $a =$ konstanta
- $b_1$  = koefisien regresi untuk Komunikasi Interpersonal
- $b_2$  = koefisien regresi untuk Disiplin Kerja
- $X_1$  = variabel independen yaitu untuk Komunukasi Interpersonal
- $X_2$  = variabel independen yaitu untuk Disiplin Kerja

Persamaan regresi untuk ketiga hipotesis yang diajukan dalam penelitian ini dihitung dengan menggunakan menggunakan *Software SPSS (Statistic Product and Service Solutions) Version 23*. Berikut adalah langkahlangkah menghitung persamaan regresi dengan menggunakan *SPSS version 23*:

*PENGARUH KOMUNIKASI INTERPERSONAL DAN DISIPLIN KERJA TERHADAP KINERJA KARYAWAN DI DINAS PENANAMAN MODAL DAN PELAYANAN TERPADU SATU PINTU PROVINSI JAWA BARAT*

Universitas Pendidikan Indonesia I repository.upi.edu I perpustakaan.upi.edu

- *1.* Buka buka program SPSS dengan klik *Start >> All Program >> IBM Statistics 23.*
- 2. Pada halaman *SPSS 23* yang terbuka, klik *Variable View* , maka akan terbuka halaman *Variable View*.
- 3. Selanjutnya membuat variabel. Pada baris pertama kolom Nama ketik  $X_1$ , pada kolom *Decimals*, ganti menjadi 0, pada kolom Label ketik "Komunikasi Interpersonal", untuk kolom *Measure* patikan terpilih *Scale*, pada baris kedua *Name* ketik X2, pada kolom *Decimals* ganti menjadi 0, pada kolom *Label* klik "Disiplin Kerja", untuk kolom *Measure* pastikan terpilih *Scale*, serta pada baris ketiga kolom *Name* ketik Y, pada kolom *Decimals* ganti menjadi 0, pada kolom Label ketik "Kinerja", untuk kolom *Measure* pastikan pastikan terpilih Scale, sedangkan kolom lainnya diisikan sesuai *default.*
- 4. Jika sudah, masuk ke halaman *Data View* dengan klik *Data View*, maka akan terbuka halaman *Data View*. Selanjutnya isikan data sesuai dengan hasil angket pada masing-masing variabel.
- 5. Selanjutnya klik *Analyze >> Regression >> Linier.* Kemudian akan terbuka kotak dialog *Linier Regression*.
- *6.* Masukkan variabel Y ke kotak *Dependent,* sedangkan Variabel X<sup>1</sup> dan X<sup>2</sup> ke kotak *Independent.*
- *7.* Klik tombol *Statistics,* kemudian akan muncul kotak dialog *Linier Regression: Statistics.*
- 8. Klik *OK*, maka hasil perhitungan akan muncul.

# **3) Menentukan Taraf Kemaknaan**

Menurut Abdurahman, Muhidin, & Somantri (2017, hlm. 150):

Istilah tingkat signifikansi (α) menunjukkan probabilitas atau peluang kesalahan yang ditetapkan peneliti dalam mengamnil keputusan untuk menolak atau mendukung hipotesis nol, atau dapat juga diartikan sebagai tingkat kesalahan atau tingkat kekeliruan yang ditolelir oleh peneliti, yang diakibatkan oleh kemungkinan adanya kesalahan dalam pengambilan sampel *(sampling eror).*

*PENGARUH KOMUNIKASI INTERPERSONAL DAN DISIPLIN KERJA TERHADAP KINERJA KARYAWAN DI DINAS PENANAMAN MODAL DAN PELAYANAN TERPADU SATU PINTU PROVINSI JAWA BARAT*

Universitas Pendidikan Indonesia I repository.upi.edu I perpustakaan.upi.edu

Selanjutnya, Abdurahman, Muhidin, & Somantri (2017, hlm. 151) mengemukakan, "Sementara tingkat kepercayaan pada dasarnya menunjukkan tingkat keterpercayaan sejauhmana pengambilan statistik sampel dapat mengestimasi dengan benar parameter populasi dan atau sejauhmana pengambilan keputusan mengenai hasil uji hipotesis nol diyakini kebenarannya". Dalam statistik, tingkat kepercayaan nilainya berkisar antara 0 sampai 100% dan dilambangkan oleh  $1 - \alpha$ . Secara konvensional, para peneliti ilmu-ilmu sosial sering menetapkan tingkat kepercayaan berkisar 95%-99% Abdurahman, Muhidin, & Somantri (2017, hlm. 151).

Berdasarkan pemaparan di atas, tingkat signifikansi atau taraf kemaknaan yang ditetapkan dalam penelitian ini adalah sebesar  $\alpha = 5\%$  dengan tingkat kepercayaan 95%.

# **4) Uji Signifikansi**

Berdasarkan hipotesis dan persamaan regresi terdapat uji signifikansi, yaitu uji t dan uji F. Uji t digunakan untuk uji signifikansi persamaan regresi hipoesis 1 dan 2. Sedangkan uji F digunakan untuk uji signifikansi persamaan regresi Hipotesis 3. Uji t digunakan pada uji hipotesis secara parsial dengan tujuan untuk menguji tingkat signifikansi dari pengaruh variabel bebas secara parsial terhadap variabel terikat. Sedangkan uji F digunakan pada uji hipotesis secara simultan dengan tujuan untuk menguji tingkat signifikansi dari pengaruh variabel bebas secara serempak terhadap variabel terkait.

- Uji t mengikuti ketentuan sebagai berikut:
	- a. Jika nilai sig.  $\leq 0.05$  atau t<sub>hitung</sub>  $\geq t_{\text{table}}$ , maka H<sub>0</sub> ditolak, H<sub>1</sub> diterima.
	- b. Jika nilai sig. > 0,05 atau thitung < t<sub>tabel</sub>, maka H<sub>0</sub> diterima, H<sub>1</sub> ditolak.
- Uji F mengikuti ketentuan sebagai berikut:
	- a. Jika nilai sig.  $\leq 0.05$  atau F<sub>hitung</sub>  $\geq$  F<sub>tabel</sub>, maka H<sub>0</sub> ditolak, H<sub>1</sub> diterima.
	- b. Jika nilai sig. > 0,05 atau  $F_{\text{hitung}} < F_{\text{table}}$ , maka H<sub>0</sub> diterima, H<sub>1</sub> ditolak.

**Annisa Miftahul Jannah, 2020**

# **5) Koefisien Korelasi dan Koefisien Determinasi**

Kuat lemahnya hubungan antara X1 dan X2 dengan variabel Y dapat diketahui melalui perhitungan koefisien korelasi. Koefisien korelasi (r) menunjukkan derajat korelasi antara Variabel X dan Variabel Y. Menurut Abdurahman, Muhidin, & Somantri (2017, hlm. 178):

> Angka koefisien korelasi berkisar antara 0 sampai dengan  $\pm$  1 (artinya paling tinggi  $\pm$  1,00 dan paling rendah 0). Plus minus pada angka koefisien korelasi (±) menunjukkan arah hubungan korelasi, bukan sebagai aljabar. Apabila koefisien korelasi menunjukkan plus (+) maka arah korelasi itu satu arah, dan apabila koefisien menunjukkan minus (-) maka arah korelasi berlawanan arah, serta apabila koefisien korelasi menunjukkan angka nol (0), maka tidak ada korelasi.

Berikut disajikan tabel interpretasi koefisien korelasi untuk melihat tingkat keeratan hubungan antara variabel yang diteliti, maka angka korelasi yang diperoleh dibandingkan dengan tabel korelasi sebagai berikut:

#### **Tabel 3.18**

#### **Interpretasi Koefisien Korelasi**

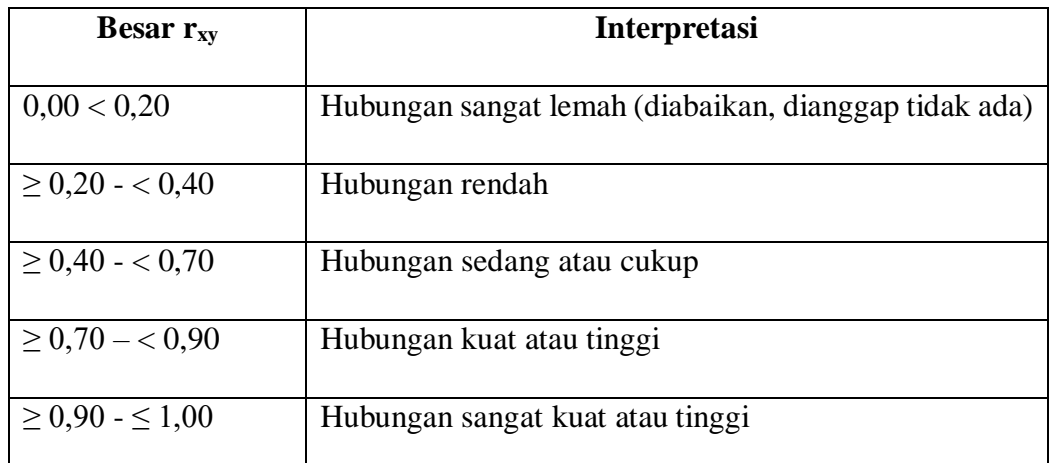

Sumber: JP. Guilford, Fundamental Statistics ini Psychology and Education dalam

Abdurahman, Muhidin, & Somantri (2017, hlm. 179)

Sementara itu, koefisien determinasi digunakan untuk mengetahui seberapa besar kontribusi pengaruh variabel komunikasi interpersonal dan disiplin kerja terhadap kinerja. Sejalan dengan pendapat Abdurahman, Muhidin, & Somantri (2017, hlm. 17183) bahwa, "Koefisien determinasi (KD) dijadikan

**Annisa Miftahul Jannah, 2020**

*PENGARUH KOMUNIKASI INTERPERSONAL DAN DISIPLIN KERJA TERHADAP KINERJA KARYAWAN DI DINAS PENANAMAN MODAL DAN PELAYANAN TERPADU SATU PINTU PROVINSI JAWA BARAT*

bahan dasar dalam menentukan besarnya pengaruh variabel bebas terhadap variabel terikat". Adapun rumus yang digunakan untuk melihat besarnya pengaruh variabel bebas terhadap variabel terikat adalah koefisien korelasi dikuadratkan lalu dikali seratus persen ( $r^2$  x 100%).